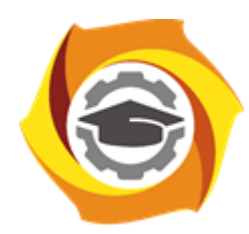

**Негосударственное частное образовательное учреждение высшего образования «Технический университет УГМК»**

# **МЕТОДИЧЕСКИЕ УКАЗАНИЯ К ВЫПОЛНЕНИЮ ЛАБОРАТОРНЫХ РАБОТ ПО ДИСЦИПЛИН**

# **ЭЛЕКТРИЧЕСКИЕ И ЭЛЕКТРОННЫЕ АППАРАТЫ**

**Направление подготовки 13.03.02 Электроэнергетика и электротехника Профиль подготовки Электрооборудование и электрохозяйство горных и промышленных предприятий**

**Уровень высшего образования бакалавриат**

*(бакалавриат, специалитет, магистратура)*

Автор - разработчик: Гусакин А. А., ст. преподаватель Рассмотрено на заседании кафедры энергетики Одобрено Методическим советом университета 30 июня 2021 г., протокол № 4

> г. Верхняя Пышма 2021

Лабораторные работы имеют целью под руководством преподавателя на практике закрепление обучающимися полученных на лекциях теоретических знаний.

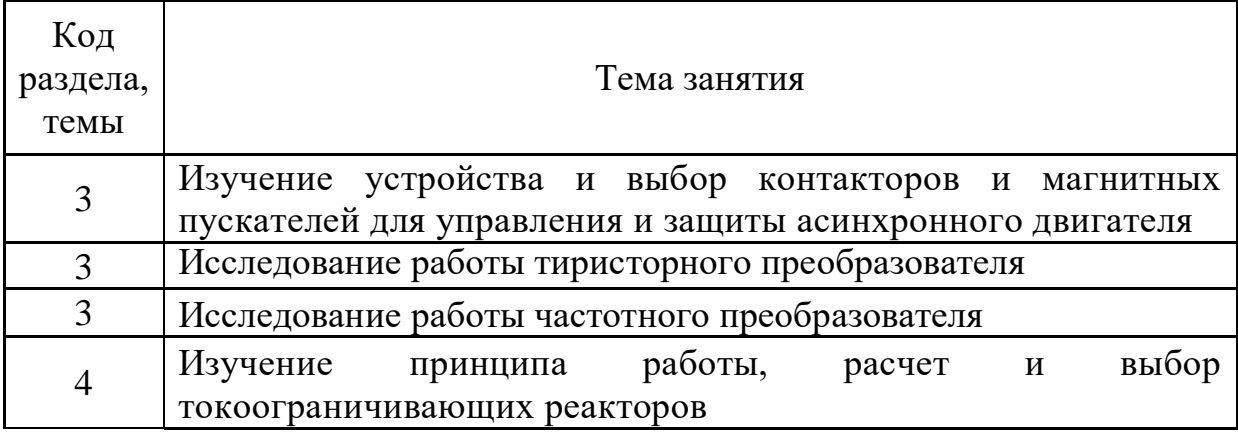

# **Темы лабораторных работ:**

# *Лабораторная работа №1:*

*Тема:* Изучение устройства и выбор контакторов и магнитных пускателей для управления и защиты асинхронного двигателя

**Цель работы:** Изучение устройства и принципа работы контактора и магнитного пускателя. Анализ схем включения для управления и защиты асинхронного двигателя. Расчет и выбор магнитного пускателя.

# **Задачи:**

- 1) Ознакомление с устройством магнитного пускателя.
- 2) Ознакомление с устройством контактора
- 3) Изучение схем включения коммутационного аппарата для управления и защиты асинхронного двигателя
- 4) Расчет и выбор магнитного пускателя на основании технических характеристик электродвигателя

# **1. Пояснительная записка.**

Настоящая работа предназначена для закрепления теоретических знаний студентов и приобретения ими практических навыков при выполнении расчетов и выборе контакторов и магнитного пускателя для управления и защиты асинхронного двигателя. Работа содержит теоретическое обоснование методики, примеры расчетов и варианты для выполнения практического задания.

#### **2. Магнитный пускатель**

Магнитный пускатель обеспечивает пуск, остановку, принудительное торможение противотоком, реверс (запуск в обратную сторону) и защиту от перегрузок трёхфазных электродвигателей, имеющих пусковой ток в несколько раз больший, чем номинальный рабочий ток.

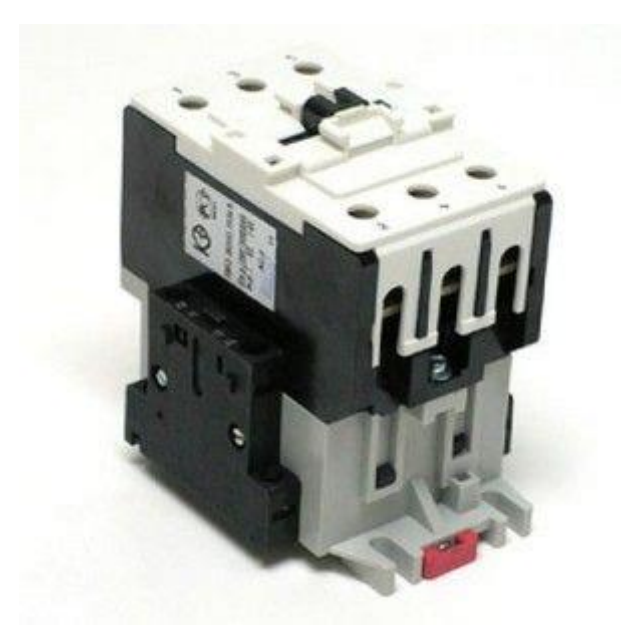

Рисунок 1. Магнитный пускатель серии ПМ 12

Конструктивно он состроит из комбинации всех элементов и коммутационных аппаратов, необходимых для нормальной эксплуатации электродвигательных установок. Коммутационными аппаратами называют устройства для коммутации (включения – отключения) тока в электрических цепях. К ним относятся реле, контакторы, предохранители, автоматические выключатели, разъединители, рубильники, кнопочные посты. Соединённые по определённой схеме контактор, тепловое реле и кнопки управления составляют единое устройство – электромагнитный пускатель. Он

обеспечивает функционирование и защиту электродвигателей в различных режимах работы.

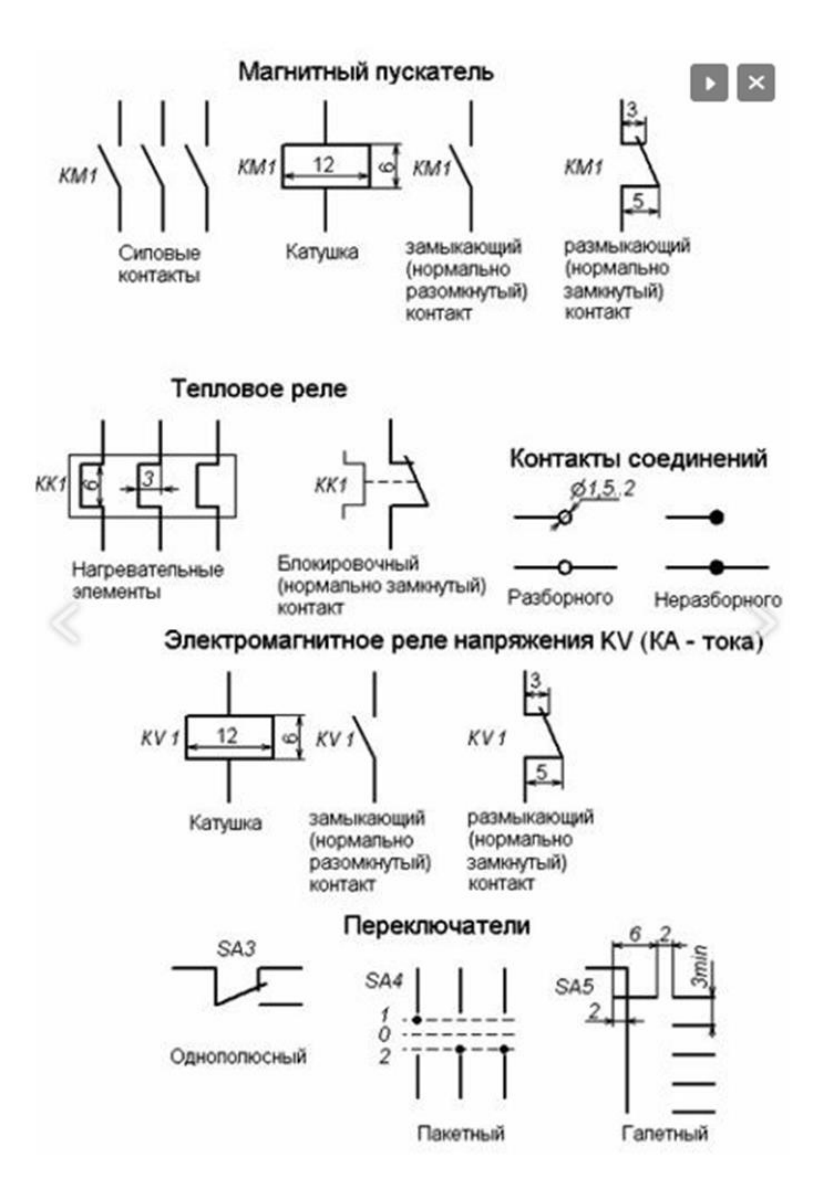

Рисунок 2. Обозначение магнитного пускателя , теплового реле, контакторов на схеме.

#### **Принцип коммутации**

В названии этого электротехнического устройства для электроустановок 0,4 кВ заложено сразу два принципиальных действия:

1. срабатывание в качестве электромагнита от прохождения электрического тока по обмотке катушки;

2. запуск в работу электродвигателя силовыми контактами.

Замыкание контактов силовой цепи осуществляется контактором – аппаратом, в котором сцеплённая с якорем электромагнитного реле группа контактных пластин замыкается на неподвижные контакты, соединённые с входными и выходными клеммами подключения питающего напряжения сети и линий нагрузки.

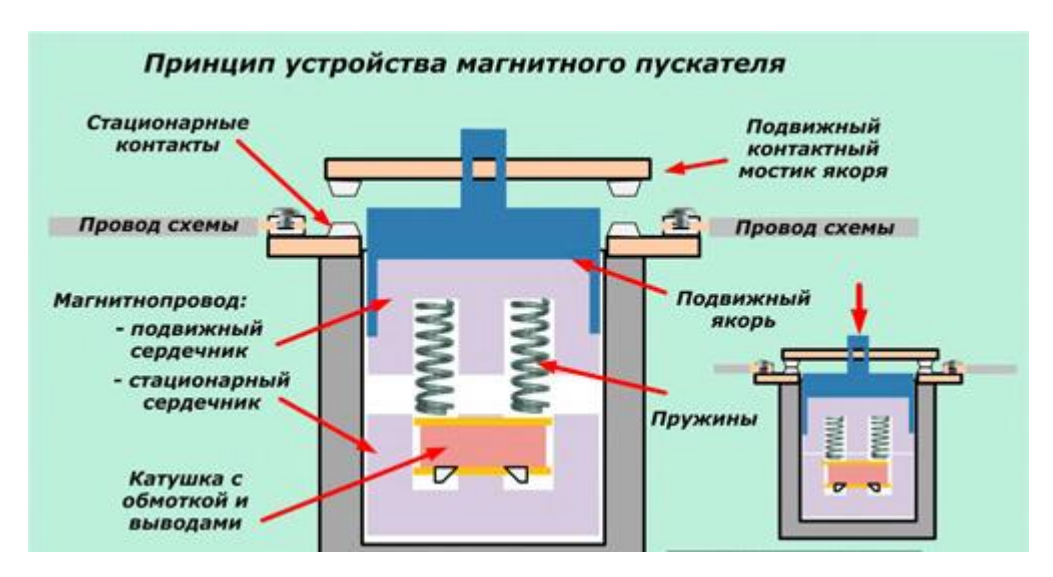

Рисунок 3. Принцип устройства магнитного пускателя

#### **Как работает электромагнитная система**

Очень упрощенно пускатель можно представить как одну кнопку, на корпусе которой расположены клеммы с подключенными силовыми цепями и стационарными контактами. На подвижной части смонтирован контактный мостик. Его назначение:

1. обеспечение двойного разрыва силовой цепи для отключения питания электродвигателя;

2. надежное электрическое соединение приходящего и отходящего проводов при включении схемы в работу.

При ручном надавливании на якорь хорошо ощущается усилие сжатия встроенных пружин, которое необходимо преодолеть магнитным силам. При

отпускании якоря эти пружины отбрасывают контакты в отключенное положение.

Такой способ ручного управления пускателем при работе схемы не используется, его применяют при проверках. В процессе эксплуатации пускатели управляются только дистанционно за счет действия электромагнитных полей.

С этой целью внутри корпуса размещена обмотка катушки с намотанными на нее витками. Она подключается к источнику напряжения. При пропускании тока через витки вокруг катушки создается магнитный поток. Для улучшения его прохождения создан шихтованный стальной магнитопровод, разрезанный на две части:

- стационарно закрепленную в корпусе устройства нижнюю половину;
- подвижную, входящую в состав якоря.

В обесточенном состоянии обмотки магнитного поля вокруг катушки нет, якорь отбрасывается энергией пружин от стационарной части вверх. Под действием магнитных сил, возникающих после прохождения электрического тока по обмотке, якорь двигается вниз.

Притянутая к неподвижной части магнитопровода его подвижная половинка создает в комплексе единую конструкцию, обладающую минимальным магнитным сопротивлением. На его величину при эксплуатации влияют:

- нарушения наладочных регулировок;
- коррозия стальных частей магнитопровода и его крепления;
- износ поверхностей;
- техническое состояние пружин, их усталость;
- дефекты короткозамкнутого витка магнитопровода.

Перемещение якоря внутри корпуса лимитируется двумя пограничными значениями. В нижнем притянутом положении должен быть создан надежный ужим контактной системы. Его ослабления ведут к подгоранию контактов, повышению величины переходного электрического сопротивления, излишнему нагреву и последующему отгоранию проводов.

Возрастание магнитного сопротивления магнитопровода по любой причине проявляется увеличением шума из-за появления вибраций, которые приводят к ослаблению ужима контактной системы и в итоге к отказам в работе магнитного пускателя.

#### **Как работает система силовых контактов**

Конструктивно силовые контакты созданы для надежной и длительной эксплуатации. Для этого они:

- выполнены из сплавов технического серебра, нанесенных специальными методами на медные перемычки;
- созданы с запасом прочности;
- изготовлены в форме, обеспечивающей максимальный электрический контакт при включении и хорошо выдерживающие электрическую дугу, возникающую при разрыве нагрузки.

В трехфазных схемах используются магнитные пускатели с тремя силовыми и несколькими дополнительными контактами, повторяющими положение якоря и используемыми в цепях управления двигателем. Все они рисуются на схемах в положении, соответствующем отсутствию тока в катушке и разжатому состоянию пружин.

Управляющие контакты при срабатывании пускателя замыкают (называют «замыкающими») или, наоборот, размыкают цепь. Они в притянутом положении создают площадку в виде точки. Для этого стационарную часть изготавливают плоскостью или сферой (в ответственных узлах), а подвижную — сферой.

Силовые контакты более ответственны, должны выдерживать повышенные нагрузки. Их изготавливают для создания контактной линии, состоящей из множества точек. С этой целью стационарная часть выполняется плоскостью или цилиндром, а подвижная — только цилиндром.

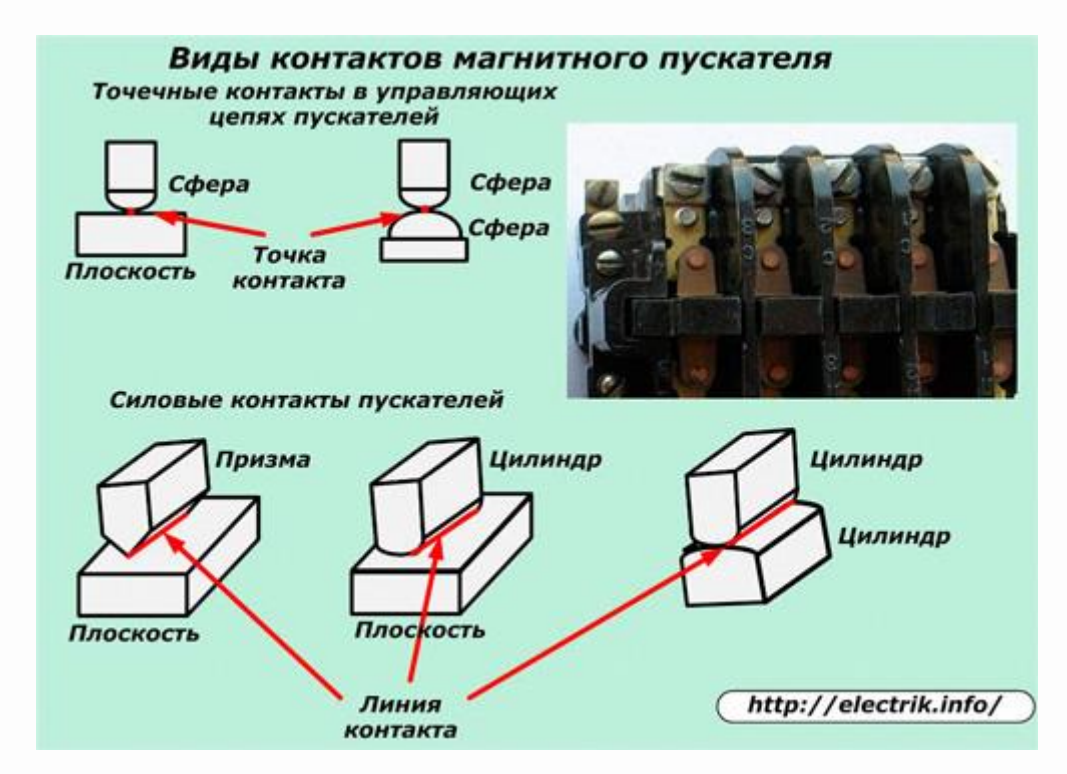

Рисунок 4. Виды контактов магнитного пускателя.

Магнитные пускатели, выпускаемые отечественными производителями, классифицируют по возможностям работы с нагрузками разных мощностей на 7 групп и обозначают по возрастающему значению от нулевой величины с током коммутации до 6,3 ампера включительно и до шестой — (160 А).

Выпускаемые зарубежными производителями пускатели классифицируются по другим критериям.

Электрики, занимающиеся обслуживанием магнитных пускателей и осуществляющие надзор за их работой, обязаны контролировать качество прилегания контактных площадок и их чистоту. Существующее мнение, что **"у современных пускателей контакты сделаны надежно и их можно не осматривать"** не совсем правильное.

Чистота контактов зависит от многих факторов, включая:

- нагрузочный режим;
- частоту коммутаций;
- условия окружающей среды.

Все они проявляются по-разному на каждом конкретном устройстве. Поэтому за ними необходимо периодически наблюдать и при первых признаках загрязнения отмывать спиртом. Когда же его нет для выполнения подобных работ, то пользуются обыкновенным школьным ластиком, который, отчищая металл, оставляет на внешней поверхности свои крошки, обладающие диэлектрическими свойствами.

Их удаляют протиркой поверхностей тонкими высушенными деревянными палочками из не смолистых сортов деревьев.

Твердые породы древесины при протирке контактов дополнительно полируют обрабатываемые поверхности.

Незначительные выгорания контактных поверхностей убирают самодельными «воронилами». Так на языке электриков называют плоские отрезки прочных металлических пластин (обычно их изготавливают из сломанных ножовочных полотен по металлу), поверхность которых слегка обработана самым мелким наждаком.

Такой инструмент позволяет снимать очень тонкий слой прогоревшего металла и привести контакты в рабочее состояние, сохранить их первоначальную форму. Пользоваться мелкой наждачной бумагой и надфилями для подобных целей нельзя. Можно быстро нарушить

сформированную контактную линию. "Наждачка" к тому же засоряет обрабатываемую поверхность абразивными крошками.

#### **Схемы включения электродвигателей магнитными пускателями**

#### **Самое простое управление**

Такое подключение двигателя можно выполнить по нижеприведенной картинке.

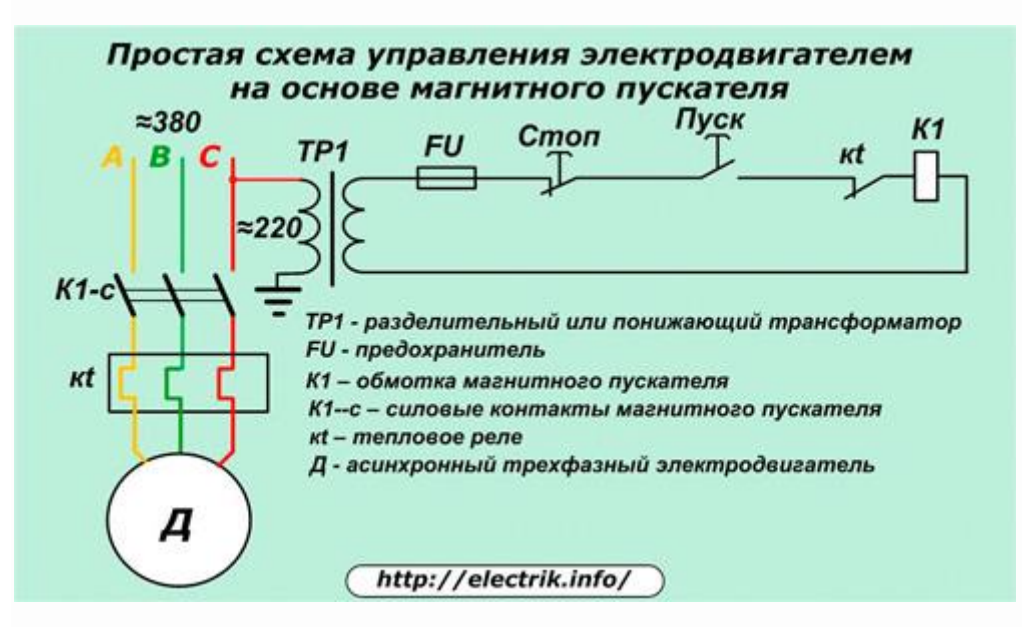

Рисунок 5. Простая схема управления электродвигателем.

Трехфазное питание ≈380 через силовые контакты К1-с подводится на электродвигатель, температура обмоток которого контролируется тепловым реле kt. Система управления питается от любой фазы и нуля. Вполне допустимо заменить рабочий ноль контуром заземления.

В целях повышения электробезопасности применяют разделительный или понижающий трансформатор ТР1. Его вторичную обмотку заземлять нельзя.

Простейший предохранитель FU защищает схему управления от возможных коротких замыканий. При нажатии оператором на кнопку «Пуск» в цепи управления создается цепь для протекания тока через обмотку пускателя К1,

который одновременно замыкает свои силовые контакты К1-с. Сколько времени рабочий жмет на кнопку, столько двигатель и работает. Для удобства человека такие кнопки монтируют курковым механизмом.

Работающий электродвигатель при нажатой кнопке может быть выключен:

- снятием питания на распределительном силовом щите;
- нажатием кнопки «Стоп»;
- работой теплового реле kt при перегреве двигателя;
- перегоранием предохранителя.

Подобные схемы применяют там, где по условиям технологии требуется держать руки постоянно на оборудовании и не отвлекаться от производственного процесса. Примером может служить работа с прессом.

#### **Схема с удержанием кнопки контактом пускателя**

Добавление в рассмотренную схему всего одного замыкающего контакта пускателя К1-у позволяет ставить кнопку «Пуск» на блокировку этим дополнением и избавляет от ее постоянного нажатия. В остальном схема полностью повторяет предыдущий алгоритм.

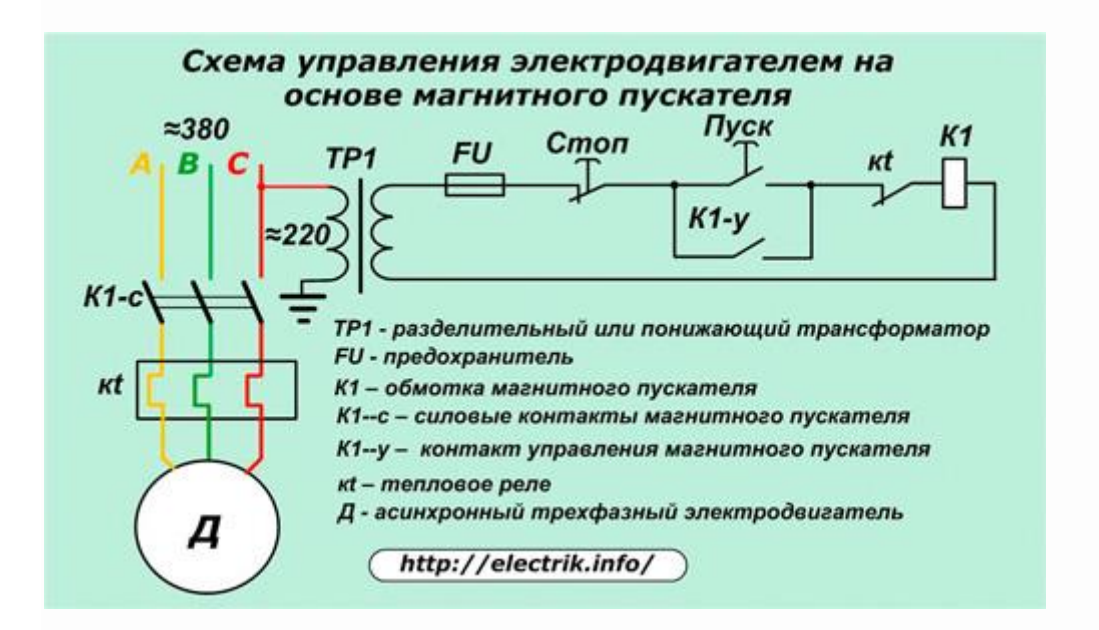

Рисунок 6. Схема управления электродвигателем на основе магнитного пускателя.

#### **Схема с реверсом**

Многие привода станков требуют при работе изменять направление вращения ротора двигателя. Делается это сменой фаз чередования силовой цепи переключением мест подключения двух любых обмоток на отключенном двигателе. На нижеприведенной картинке меняются местами обмотки фаз «В» и «С». Фаза «А» не меняется.

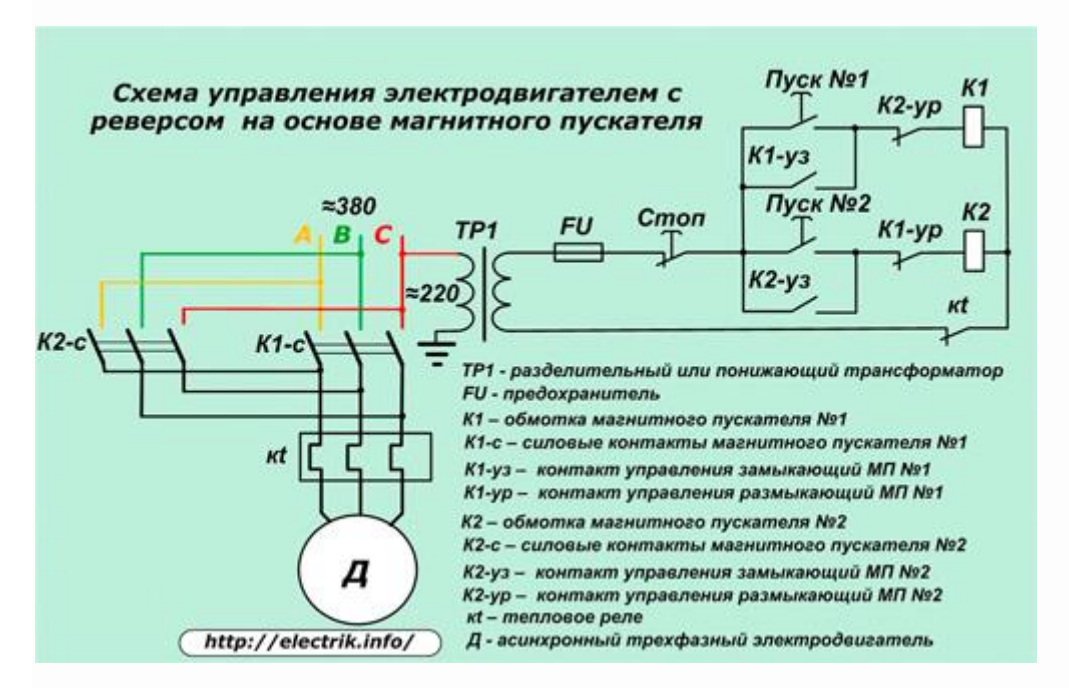

Рисунок 7. Реверсивная схема управления электродвигателем

В схему включены уже два магнитных пускателя №1 и №2. Двигатель может вращаться только от одного из них по часовой стрелке или в обратном направлении. Для этого в цепочку управления каждой обмотки К1 и К2 введен размыкающий контакт управления пускателя противоположного вращения. Он блокирует одновременное подключение обоих пускателей.

Для смены направления вращения двигателя оператору необходимо:

- нажать кнопку «Стоп». Образованный ей разрыв размыкает цепь управления и прерывает прохождение тока через работающий пускатель. При этом пружины откидывают якорь, а силовые контакты отключают напряжение питание с электродвигателя;
- дождаться остановки вращения ротора и нажать кнопку «Пуск» очередного пускателя. Ток потечет через его катушку, кнопка встанет на удержание замыкающим контактом, а цепь обмотки пускателя обратного вращения разорвется размыкающим контактом.

#### **Конструктивные особенности различных моделей**

Если раньше магнитные пускатели снабжались силовыми контактами и одним—двумя их повторителями положения на замыкание или размыкание, то современным моделям придают дополнительные конструктивные элементы, за счет которых они обладают бо́льшим количеством возможностей.

Например, комплектные изделия ведущих производителей позволяют выполнять различные функции управления трехфазными электродвигателями, включая реверсирование за счет встраивания в пускатель дополнительного оборудования. Потребителю остается только подключить к приобретенному модулю электродвигатель и провода питания, а сама схема уже смонтирована и налажена под определенные нагрузки.

Перспективным техническим решением считается схема, позволяющая:

- раскручивать ротор двигателя до номинальной скорости за счет подключения его обмоток по схеме «звезда»;
- включать под нагрузку при переключении на «треугольник».

Корпуса магнитных пускателей могут быть открытыми либо защищены от проникновения пыли и/или влаги специальной оболочкой с уплотнениями.

У мощных магнитных пускателей может быть установлена система гашения дуги, возникающая при отключении тока силовыми контактами.

# **Параметры пусковых устройств**

Для разнообразного предназначения выпускаются такие серии магнитных пускателей: ПА, ПМ, ПМА, ПМЕ, ПМЛ. Исходя из параметров нагрузки, выбор и применение данных устройств происходит по соответствию.

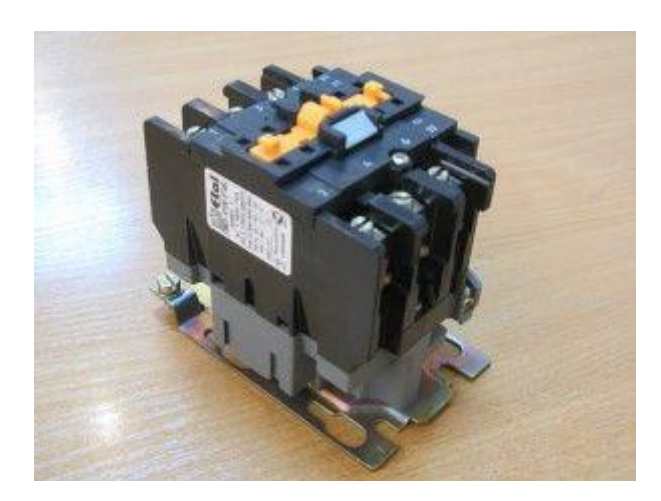

Рисунок 8. Магнитный пускатель серии ПМЛ

1. Величине электромагнитного пускателя – условный термин, характеризирующий допустимые продолжительные токи контактов главной силовой цепи. На данный момент имеются такие числовые обозначения величин и соответствующие им номинальные токи при напряжении 380В в рабочем режиме АС-3:

- $\langle 0 \rangle 6, 3 \text{ A};$
- $\cdot$  «1» 10 A;
- $\langle 2 \rangle = 25 \text{ A};$
- $\langle 3 \rangle 40 \text{ A};$
- $\langle 4 \rangle 63 \text{ A};$
- $\langle 5 \rangle 100 \text{ A};$
- $\frac{\sqrt{6}}{2} 160 \text{ A};$
- $\langle \sqrt{7} \rangle 250$  A.

2. Режиму работы пускового устройства, определяющему характер коммутируемой нагрузки:

- 1. АС-1, нагрузка только активная, или мало индуктивная;
- 2. АС-3, запуск электродвигателя и его отключение при вращении;
- 3. АС-4, тяжёлый запуск двигателя, отключение его на низких оборотах и при неподвижном роторе, торможение противотоком.

Таблица 1. Величина магнитного пускателя и категории их применения.

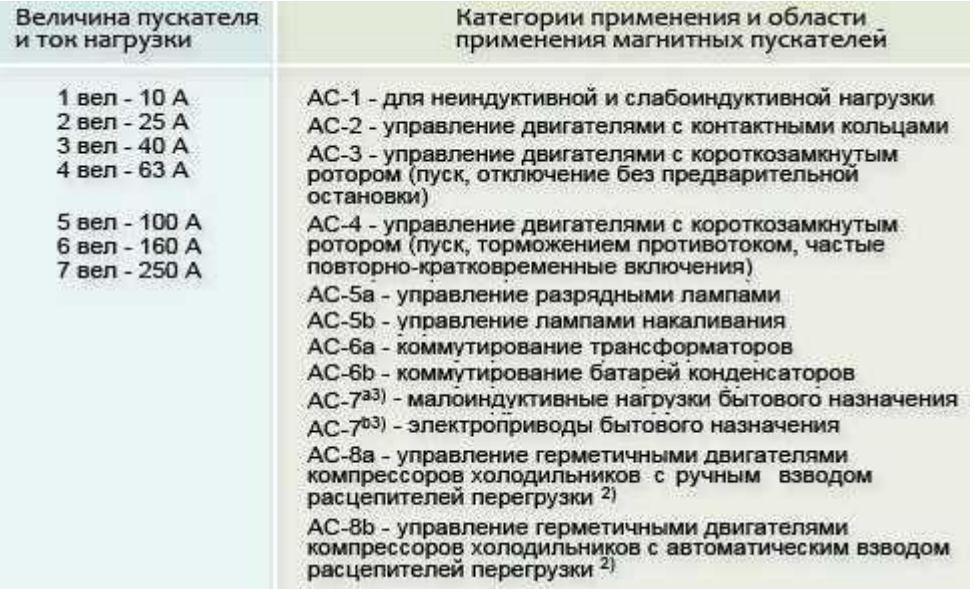

3. Рабочему (коммутационному) напряжению катушки реле, которое бывает таких значений:

- Переменное: 24; 36; 42; 110; 220; 380 В.
- Постоянное: 24В.

4. Количеству дополнительных контактов, имеющих такое обозначение латинскими буквами и кириллицей:

1. Нормально разомкнутые (NO), (НО);

2. Нормально замкнутые (NC), (НЗ).

Также существуют специальные, защёлкивающиеся на корпус пускателя приставки, дополнительно добавляющие несколько сигнальных контактов.

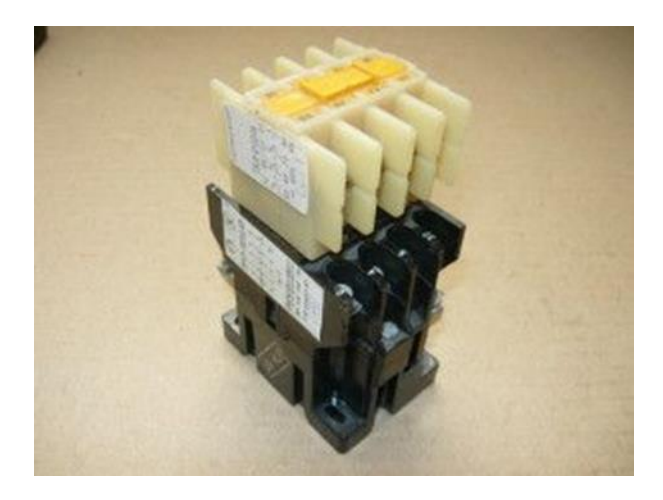

Рисунок 9. Магнитный пускатель серии ПМЛ с защелкивающейся приставкой

5. Степени защиты прибора:

• IP00 — открытые, устанавливаются в обогреваемых помещениях в закрытых электрощитах защищённых от попадания посторонних предметов, воды и пыли;

• IP40 – изготовляются в корпусе, применяются внутри не обогреваемых помещений, где имеется малое количество пыли в воздухе и исключено попадание воды на прибор;

• IP54 – выпускаются в корпусе, применение внутреннее и наружное в местах, защищённых от воздействия атмосферных осадков и прямой солнечной радиации.

6. Наличию теплового реле, обеспечивающего защиту подключённых цепей от продолжительных перегрузок.

7. Наличию реверса, конструктивно исполненного путём объединения в одном корпусе двух электромагнитных реле, имеющих по три контактных группы, с механической или электрической блокировкой одновременного их включения.

8. Классу износостойкости, означающему возможное количество надёжных коммутаций.

9. Дополнительным элементам управления.

#### **Необходимость соответствия параметров**

Поскольку правильный выбор электромагнитного пускателя является залогом успешной и бесперебойной работы подключаемых электроустановок, необходимо соответствие вышеописанным параметрам характеристик коммутируемой цепи, напряжения управления, схемы включения, типа окружающей среды. Важнейшим правилом является требование, чтобы ток нагрузки не превышал допустимого тока контактов.

Для подключения активной нагрузки (без двигателей) определённой мощности Р, силу протекающего тока I определяют из упрощённой формулы:

 $I = P/(\sqrt{3*U})$  (A), где U – напряжение сети, 380 (B),.

Соответственно полученному значению выбирают пусковое устройство с номинальным током не меньше расчётного ниже по таблице.

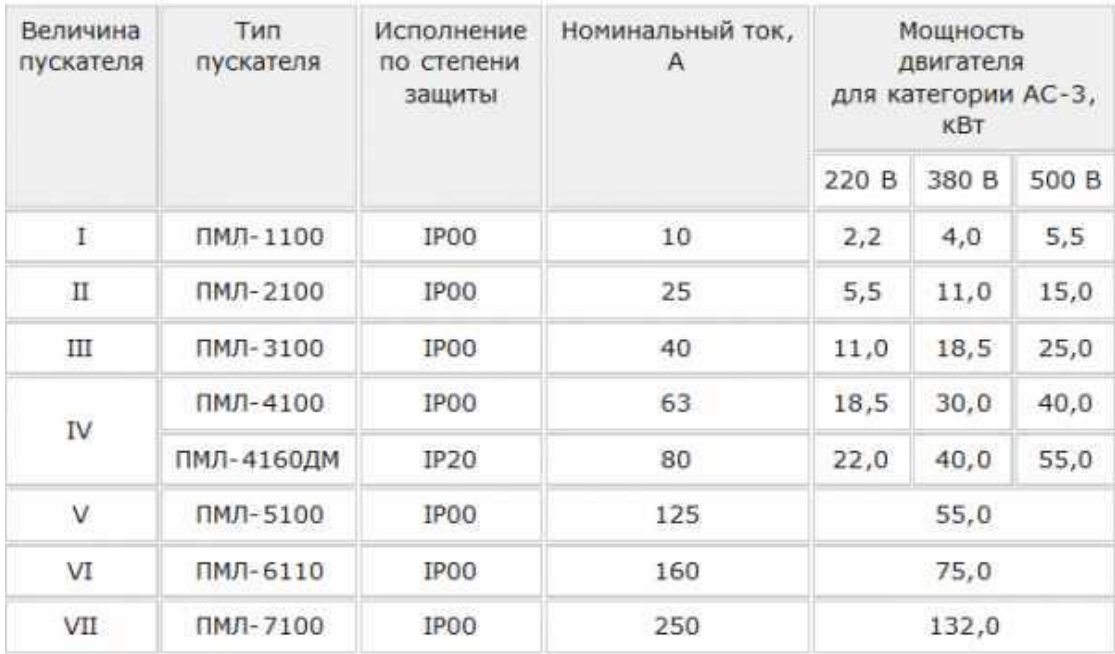

Таблица 2. Выбор магнитного пускателя.

#### **Упрощенный способ выбора магнитного пускателя.**

Для подключения асинхронных электродвигателей с короткозамкнутым ротором также существует «народная» формула, согласно которой номинальный ток Iном двигателя принимается равным удвоенному значению мощности в киловаттах, то есть, если

P=3,7
$$
\kappa
$$
Br, to  $\text{I}\text{H}\text{OM}= 3,7^*2 = 7,4\text{A}$ .

Исходя из этого значения делают выбор контактора магнитного пускателя, чтобы его номинальный рабочий ток был не меньше данного значения. В таких расчётах подразумевается, что контакторы с подходящим номинальным значением нагрузки способны выдерживать запуск электродвигателей, имеющих многократное превышение пусковых токов Iп над рабочим номинальным Iном, поэтому расчёт пусковых токов не производится. Для данного подключения подходит пускатель с номинальным током 10 А.

#### **Расчёт по параметрам двигателя**

Для более точного выбора пускового устройства, расчёт начинают с изучения паспорта подключаемого электроприбора и применяют такие формулы, исходя из потребляемой мощности:

$$
IHOM=P/(U*η* cos φ*√3),
$$

где P- мощность нагрузки (Вт), cosφ – коэффициент мощности, а η – коэффициент полезного действия электродвигателя (%), U-напряжение сети 380 (В),  $\sqrt{3}$ -3-х фазное напряжение.

$$
Inyck = k^* Inom,
$$

где k – кратность пускового тока.

Ударный пусковой ток — это полный ток короткого замыкания , который состоит из трех составляющих и определяется по формуле :

$$
i = (1,2-1,4)^* \text{Im}^* \sqrt{2}
$$

Пример: мощность 3,7 кВт = 3700 Вт;  $\eta = 87\% = 0.87$ ;  $\cos\varphi = 0.88$ ;  $k = 7.5$ .

Рассчитываем:

Iном=3700/(380\*0,87\*0,88\* $\sqrt{3}$ ) = 7,34 A.

Определяем стартовые нагрузки:

Inyck =  $7.5*7.34 = 55.05$  A.

Нужно учитывать, что в паспорте указывается номинальный ток In магнитного пускателя. В режиме работы АС-3 данный прибор обеспечивает запуск при шестикратном превышении его номинального тока. Imax=6\* In.

Проверяем, подходит ли пусковое устройство с In = 10А, выбранное по народному методу, где максимальный ток контактора должен быть больше пускового тока электродвигателя Imax> Iпуск.

Imax =  $6*10 = 60A > 55,05 A =$  Inyck.

Также определяем ударный пусковой ток (амплитудное значение):

$$
i=1,3*55,05*\sqrt{2}=101,2
$$
 A.

Как видим, условие выбора соблюдается, упрощенный метод себя оправдал.

# 4. **Выбор контакторов и магнитного пускателя для управления и защиты асинхронного двигателя**

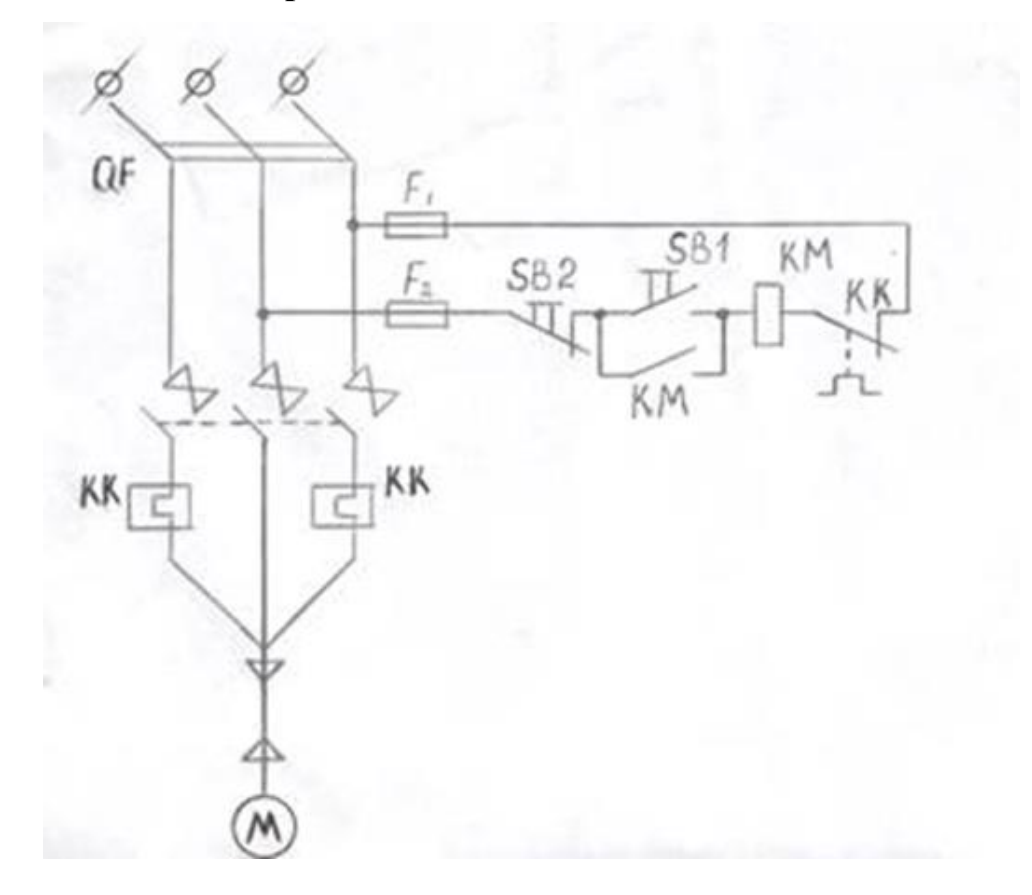

#### Рисунок 10. Схема пуска и защиты двигателя

Требуется выбрать магнитный пускатель (контактор) для управления и защиты асинхронного двигателя типа 4А112М2У3, работающего в продолжительном режиме. Схема прямого пуска и защиты приведена на рисунке 10.

По типу двигателя из справочной литературы определим его технические параметры:

- номинальная мощность, P ном  $-7.5$  кВт;

- коэффициент полезного действия,  $\eta$  ном  $-87.5\%$ ;

- коэффициент мощности,  $cos\varphi - 0.88$ ;

- номинальное линейное напряжение на обмотке статора,  $U$  ном  $-380$  B;

- коэффициент кратности пускового тока,  $KI - 7.5$ ;

- время пуска двигателя,  $t - 5$  с.

Определим параметры, по которым производится выбор магнитного пускателя:

а) род тока – переменный, частота – 50 Гц;

б) номинальное напряжение – 380В, номинальный ток не должен быть меньше номинального тока двигателя;

в) согласно схеме включения двигателя (рисунок 6) аппарат должен иметь не менее трех замыкающихся силовых контактов и одного замыкающегося вспомогательного контакта;

г) категория применения, аппарат должен работать в одной из категорий применения:  $AC - 3$  или  $AC - 4$ ;

д) режим работы аппарата – продолжительный с частыми прямыми пусками двигателя.

Для выбора аппарата по основным техническим параметрам необходимо произвести предварительные расчеты номинального и пускового токов двигателя. Определим номинальный ток (действующее значение):

$$
I_{\text{HOM},\text{IRB}} = \frac{P_{\text{HOM}} \cdot 10^3}{\sqrt{3} \cdot U_{\text{HOM}} \cdot \eta_{\text{HOM}} \cdot \cos \varphi} = \frac{7,5 \cdot 10^3}{\sqrt{3} \cdot 380 \cdot 0,875 \cdot 0,88} = 14,79(A),
$$

Пусковой ток (действующее значение):

$$
I_{\pi} = K_I \cdot I_{\text{HOM},\pi} = 7,5 \cdot 14,8 = 111(A),
$$

Ударный пусковой ток (амплитудное значение):

$$
i_{\text{V},\text{II}} = (1,2 \div 1,4)\sqrt{2} \cdot I_{\text{II}},
$$

принимаем

$$
i_{\text{y}_{\text{R}}\text{.}n} = 1,3 \cdot \sqrt{2} \cdot I_{\text{II}} = 1,3 \cdot \sqrt{2} \cdot 11 = 249.3 \text{(A)}.
$$

Произведем выбор аппарата по основным техническим параметрам.

Выбираем магнитный пускатель со встроенным тепловым реле по основным техническим параметрам, приведенным в справочнике – типа ПМЛ 221002.

Проверим возможность работы выбранного аппарата в категориях применения  $AC - 3$  и  $AC - 4$ .

Согласно справочным данным в категории применения АС – 3 магнитный пускатель должен включать в нормальном режиме коммутации ток:

$$
I_0 = 6 \cdot I_{\text{HOM},p} \ge I_{\Pi}
$$

а в режиме редких коммутаций:

$$
I_0 = 10 \cdot I_{\text{non.p.}} \geq i_{\text{ymm}}
$$

Оба условия пускателя ПМЛ 221002 выполняются, так как:

$$
I_0 = 6 \cdot 22 = 132(A) > I_{\pi} = 111A;
$$
  
\n
$$
I_0 = 10 \cdot 22 = 220(A) > i_{\text{cm}} = 204A.
$$

В категории применения АС – 4 магнитный пускатель ПМЛ 221002 с номинальным рабочем током 10 А должен отключать в номинальном режиме коммутации ток:

$$
I_0 = 6.10 = 60
$$
A

который меньше пускового тока двигателя. В режиме редких коммутаций ток:

$$
I_0 = 8.10 = 80A
$$

который также ниже ударного пускового тока двигателя. Поэтому пускатель ПМЛ 221002 с номинальным током 20 А, предназначенный для работы в категории АС – 4, для данной схемы (рисунок 10) не пригоден.

#### **5. Контактор с тепловым реле.**

Тепловые реле серии РТЛ, встроены в магнитные пускатели имеют регулируемое время срабатывания  $\mathfrak{t}$  CP = (4,5 - 12) с, что приемлемо для заданных условий пуска двигателя:  $1.5t$   $\Pi \le t$  CP  $\le t$   $\Pi$ .

Для реализации схем пуска двигателя (рисунок 10) можно использовать контактор и дополнительное тепловое реле.

Выбор контактора аналогичен вышерассмотренному выбору магнитного пускателя. Выбираем контактор КМ2311-7. Проверим возможность работы выбранного аппарата в категориях применения АС-3 и АС-4. Согласно справочным данным в категории применения АС – 3 контактор должен включать в нормальном режиме коммутации ток:

$$
I_0 = 6 \cdot I_{\text{HOM},p} \ge I_{\Pi}
$$

а в режиме редких коммутаций:

$$
I_0 = 10 I_{\text{HOM.p.}} \geq i_{\text{ymm}}
$$

Оба условия контактора КМ2311-7. выполняются, так как:

$$
I_0 = 6 \cdot 25 = 150(A) > I_{\pi} = 111A;
$$
  
\n
$$
I_0 = 10 \cdot 25 = 250(A) > i_{\text{cm}} = 204A.
$$

В категории применения АС – 4 контактор КМ2311-7. с номинальным рабочем током 25 А должен отключать в номинальном режиме коммутации ток:

который  $\overline{6}$ ольше пускового тока двигателя. В режиме редких коммутаций ток:

 $I_0 = 10.25 = 250A$ 

который также выше ударного пускового тока двигателя. Поэтому контактор КМ2311-7. с номинальным током 25 А, предназначенный для работы в категории АС – 4, для данной схемы (рисунок 6) пригоден.

#### **Задание.**

# **Выбор контакторов и магнитного пускателя для управления и защиты асинхронного двигателя.**

Исходные данные:

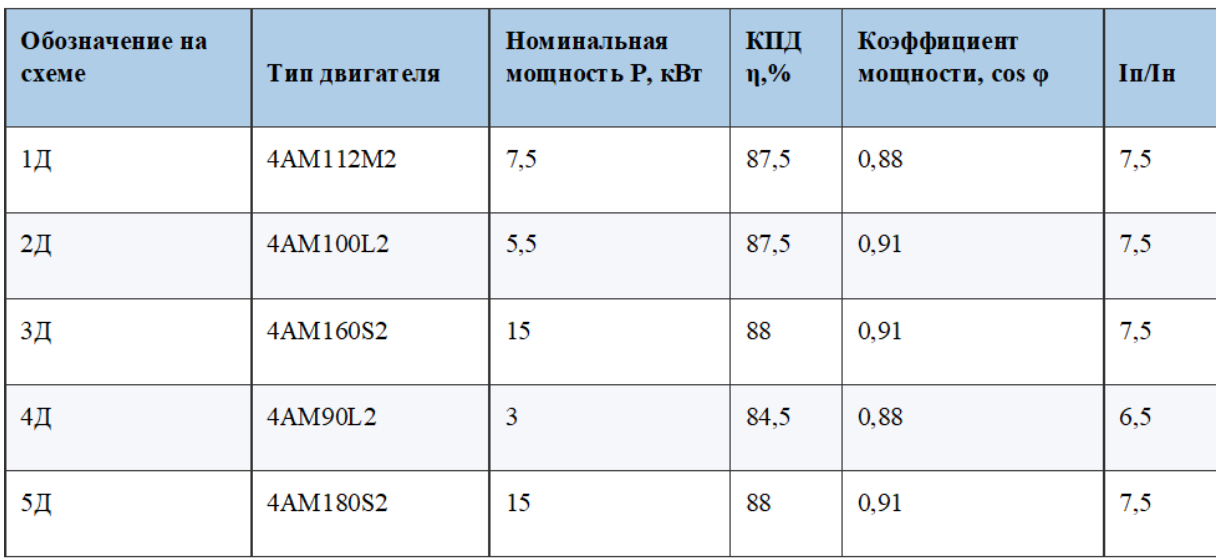

Технические характеристики двигателей 4АМ.

1) номинальное линейное напряжение на обмотке статора,

U ном – 380 В;

2) время пуска двигателя,  $t - 5$  с.

а) род тока – переменный, частота – 50 Гц;

в) согласно схеме включения двигателя (рисунок 10) аппарат должен иметь не менее трех замыкающихся силовых контактов и одного замыкающегося вспомогательного контакта;

г) категория применения, аппарат должен работать в одной из категорий применения: АС – 3 или АС – 4;

д) режим работы аппарата – продолжительный с частыми прямыми пусками двигателя.

#### *Лабораторная работа №2:*

*Тема:* Исследование работы тиристорного преобразователя

**Цель работы:** Изучение устройства и принципа работы тиристорного преобразователя

# **Задачи:**

- 1) Ознакомление с программным продуктом multisim
- 2) Ознакомление с устройством и принципом работы тиристора
- 3) Ознакомление с устройством и принципом работы тиранзистора
- 4) Устройство тиристорного преобразователя
- 5) Изучение принципа работы тиристорного преобразователя

Для начала работы необходимо перейти на сайт<https://www.multisim.com/> и нажать кнопку «Sign up».

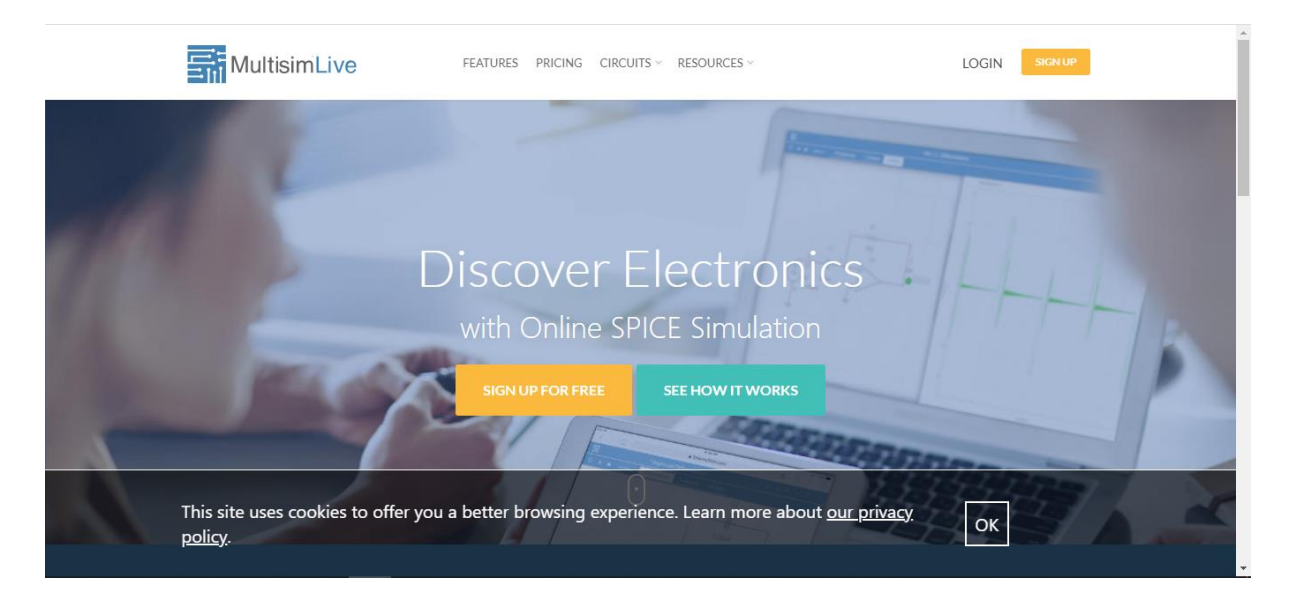

1. Выполнить регистрацию.

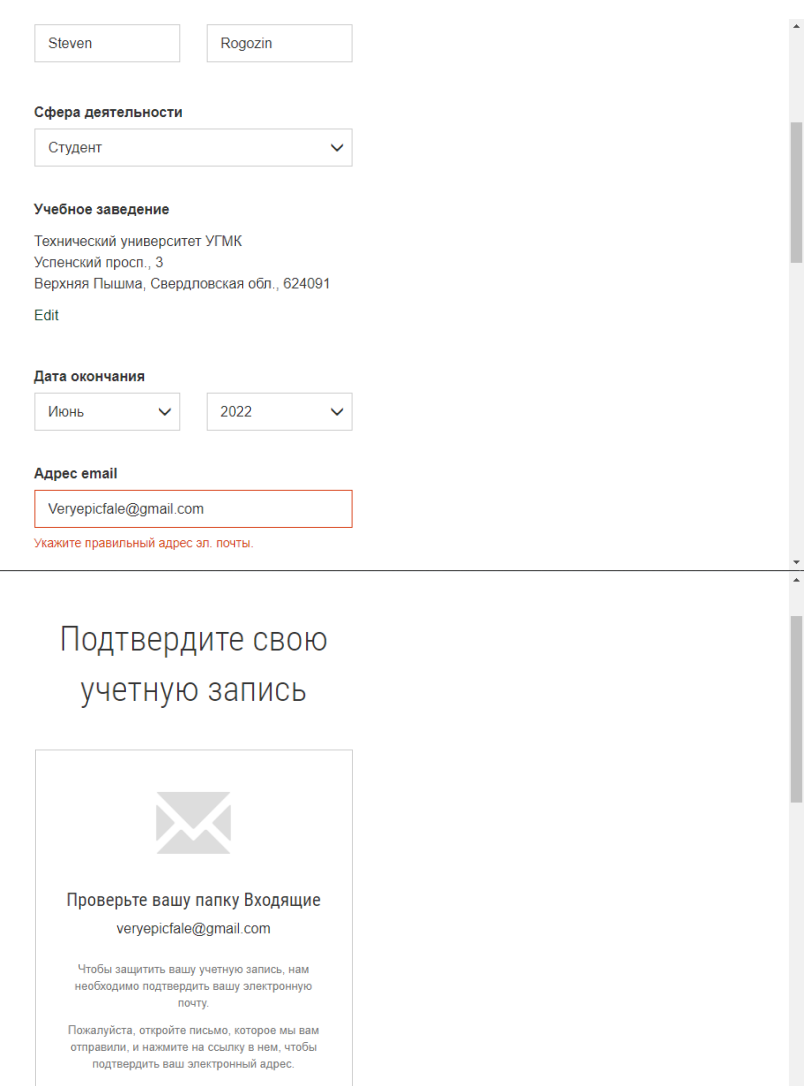

2. Осуществить подтверждение регистрации путем перехода по ссылке в писме на почте указанной при регистрации.

Hello Steven,

To complete your account registration and ensure your identity, please confirm your email address by visiting the link below:

https://lumen.ni.com/nicif/validateEmail.xhtml?t=fks1&k=7e081c4bf0990c3ffb52afa814dba783

Note: this link will expire in 24 hours.

If you believe you have received this in error, please email profile@ni.com.

Sincerely,  $N<sub>1</sub>$ 

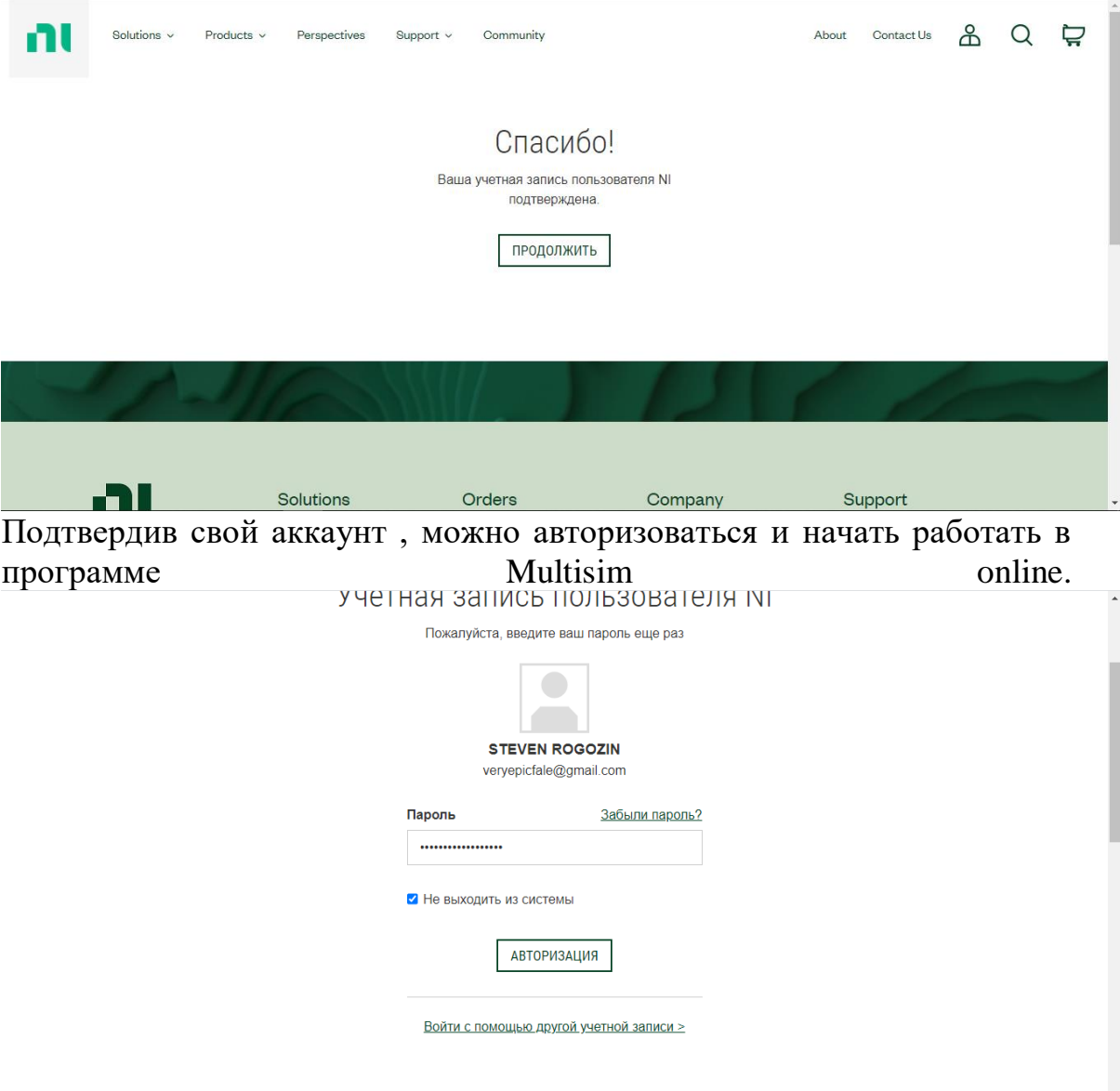

3. После авторизации необходимо нажать кнопку в правом верхнем углу «Create circuit» (запустить программу).

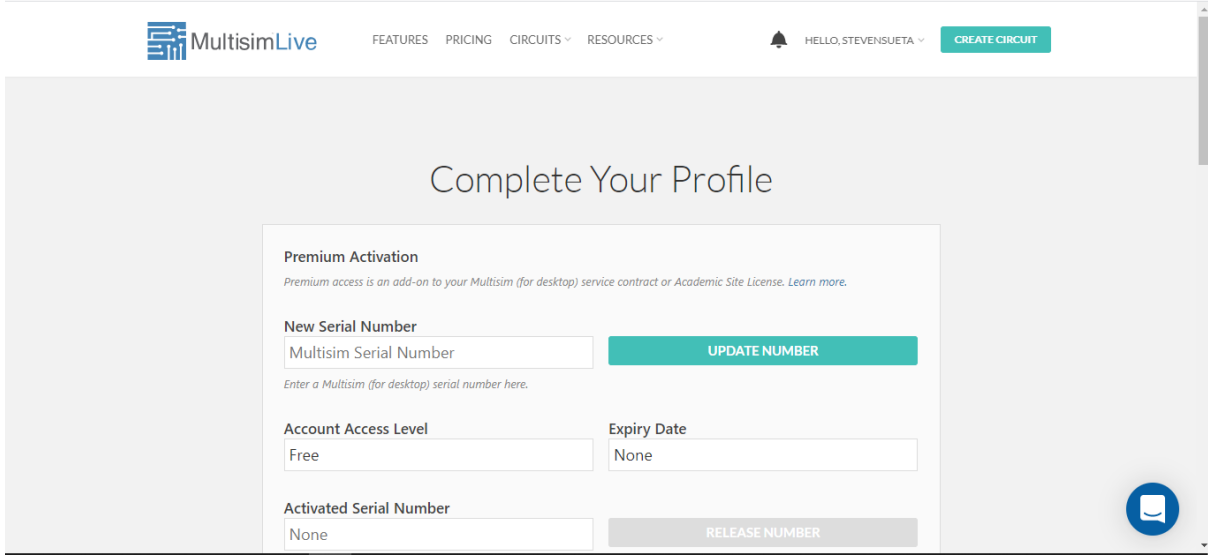

4. Выполнить переход в рабочее окно программы Multisim

# **Ход выполнения лабораторной работы. Опыт 1. Изучить принцип работы силового электронного полупроводникового ключа «диода».** Схема для первого опыта представлена на рисунке.

51  $D1$ Κ1 3 1  $A.4V$ 5  $50Hz$ 0

Рисунок 1. Схема включение электронного ключа «диода» .

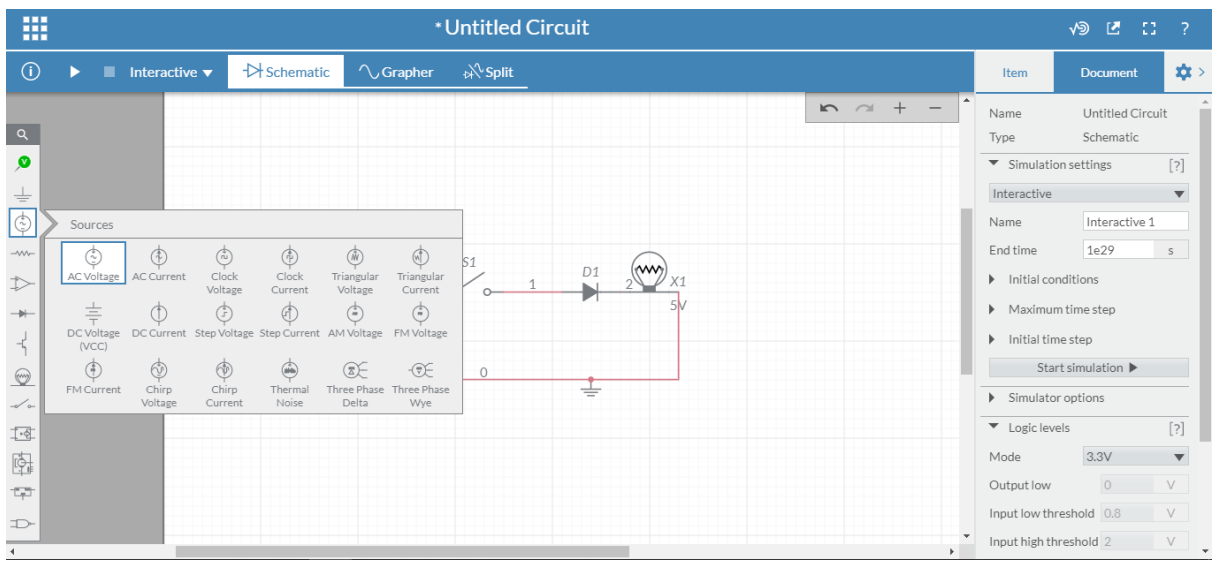

Элемент питания находится в 3 пункте.

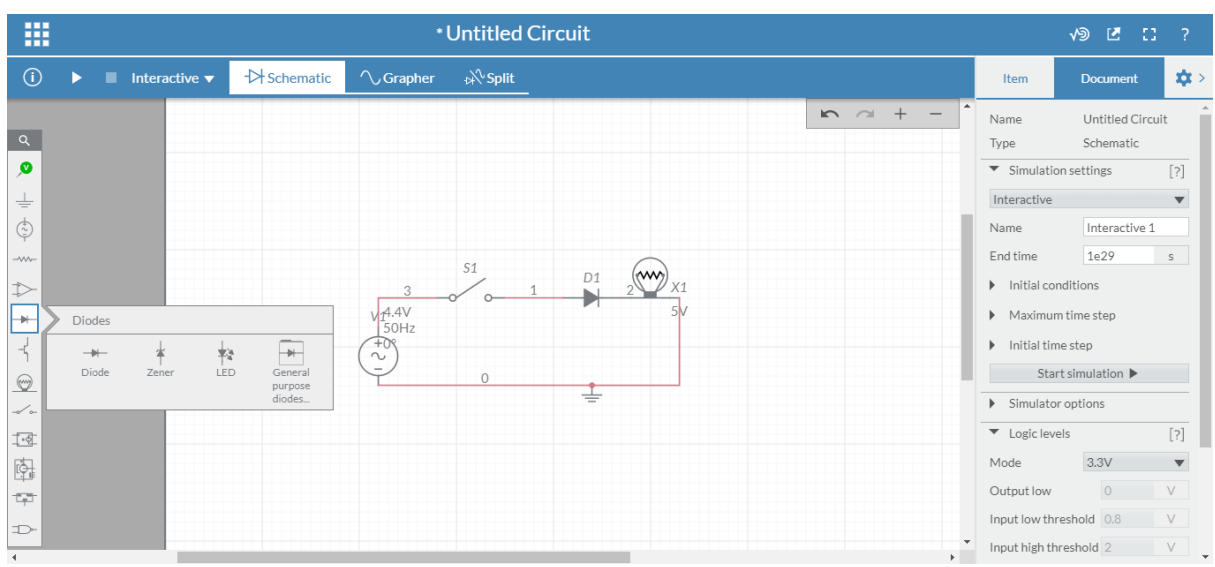

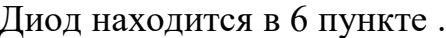

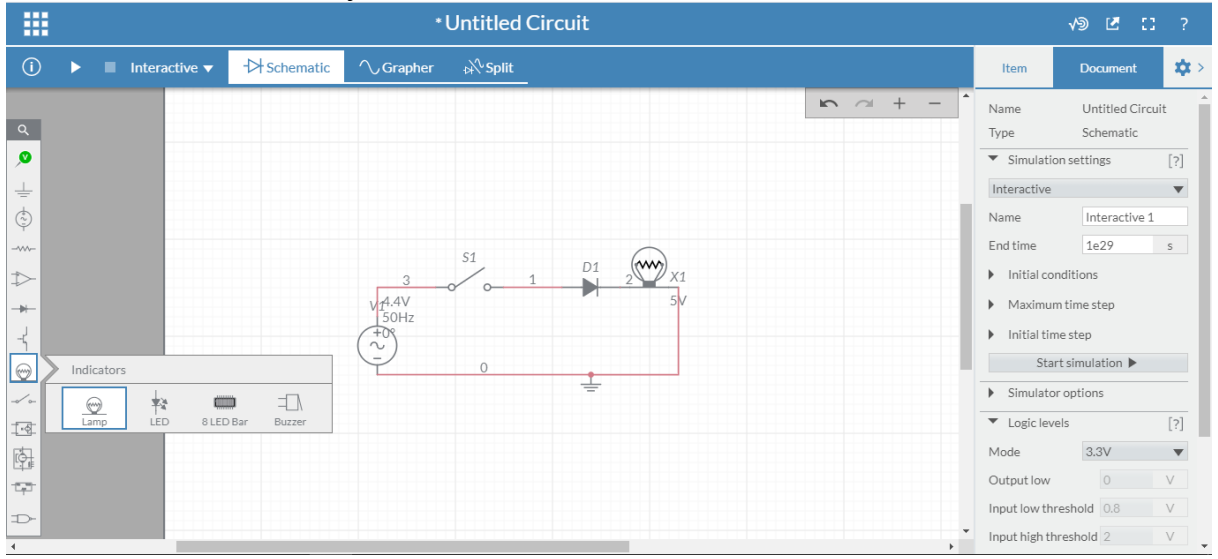

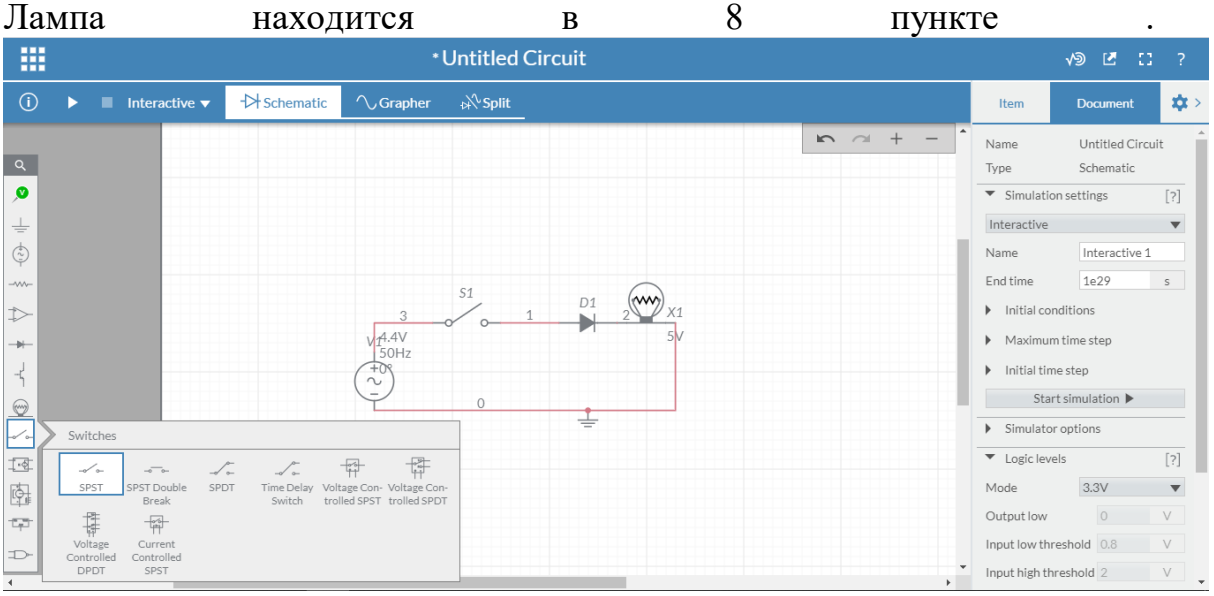

Переключатель находится в 9 пункте .

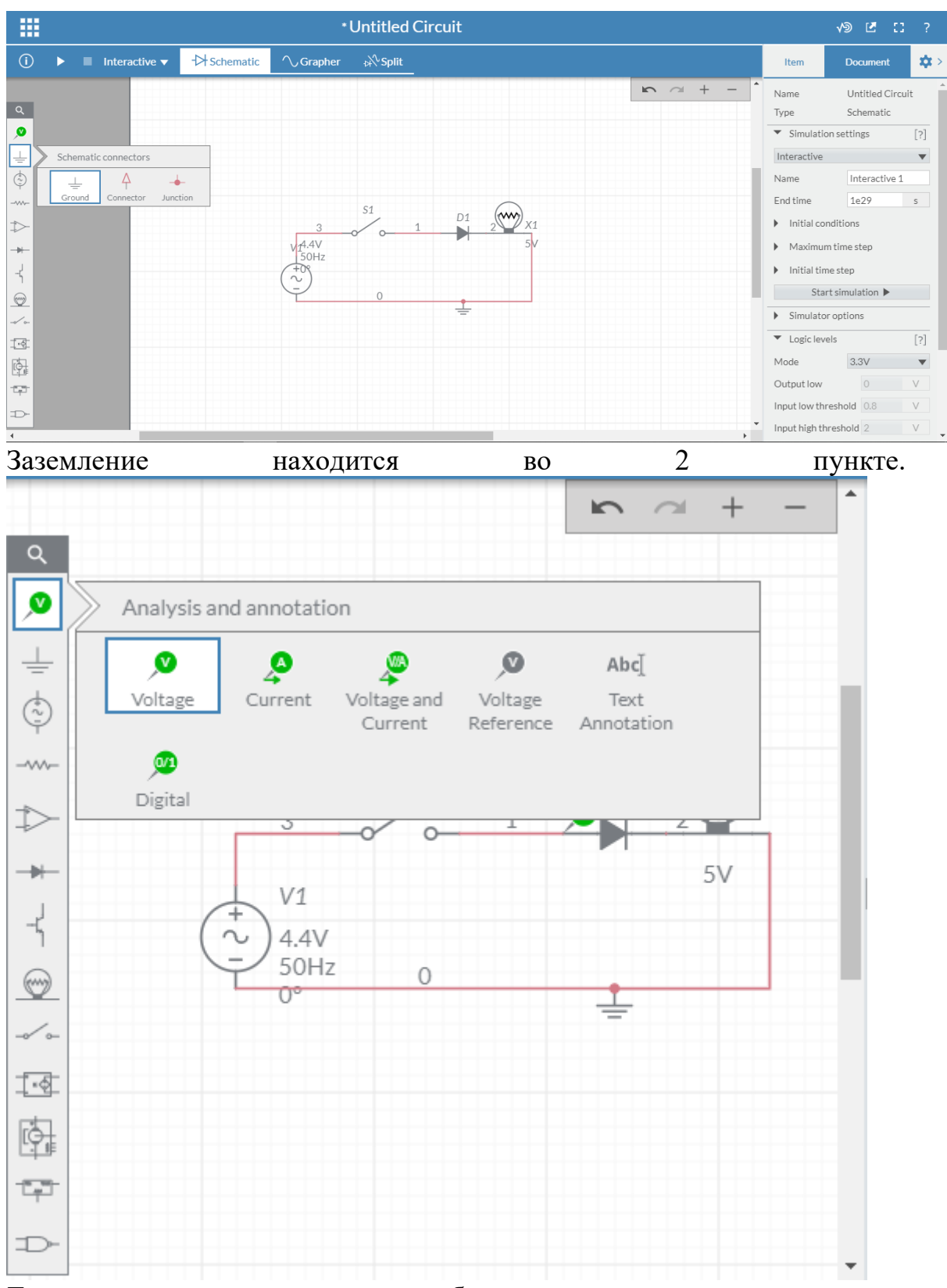

Также для выполнения опыта необходимо установить вольтметр для изучения осциллограммы(1 пункт).

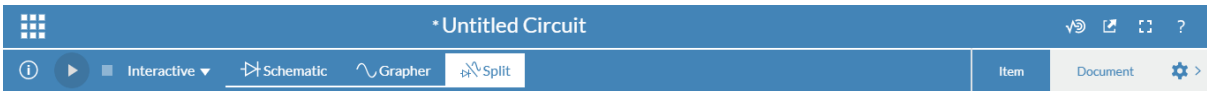

После сборки схемы необходимо нажать кнопку «Split» и запустить схему .

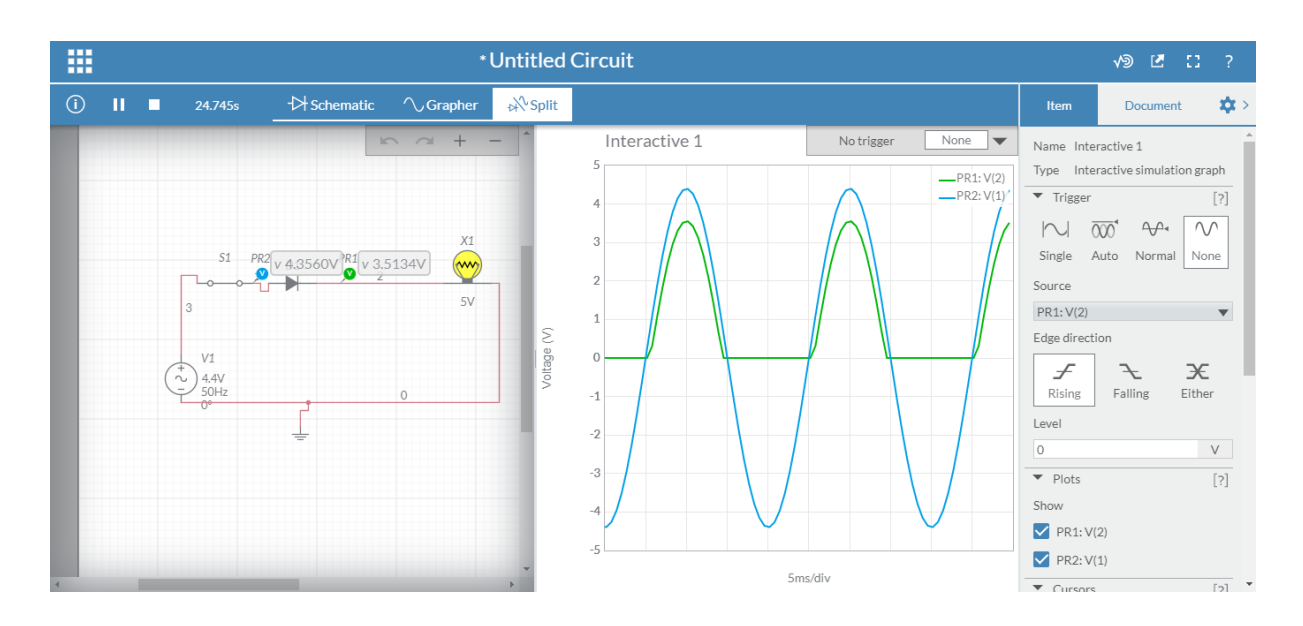

#### **Практическое задание:**

- 1) Изучить принцип работы и выполнить описание.
- 2) Снять осциллограммы и охарактеризовать изменения связанные с принципом работы электронного ключа.

#### **Теоретические вопросы:**

- 1. Понятие диод и его характеристики?
- 2. Перечислить параметры, определяемые по ВАХ реального диода. Как они определяются?
- 3. Что такое p-n-переход? Как он формируется? Поясните принцип действия p-n-перехода.
- 4. Какова область применения выпрямительных диодов?
- 5. Перечислите и поясните основные параметры и значения выпрямительных диодов.

# **Опыт 2. Изучить принцип работы силового электронного ключа «транзистора».**

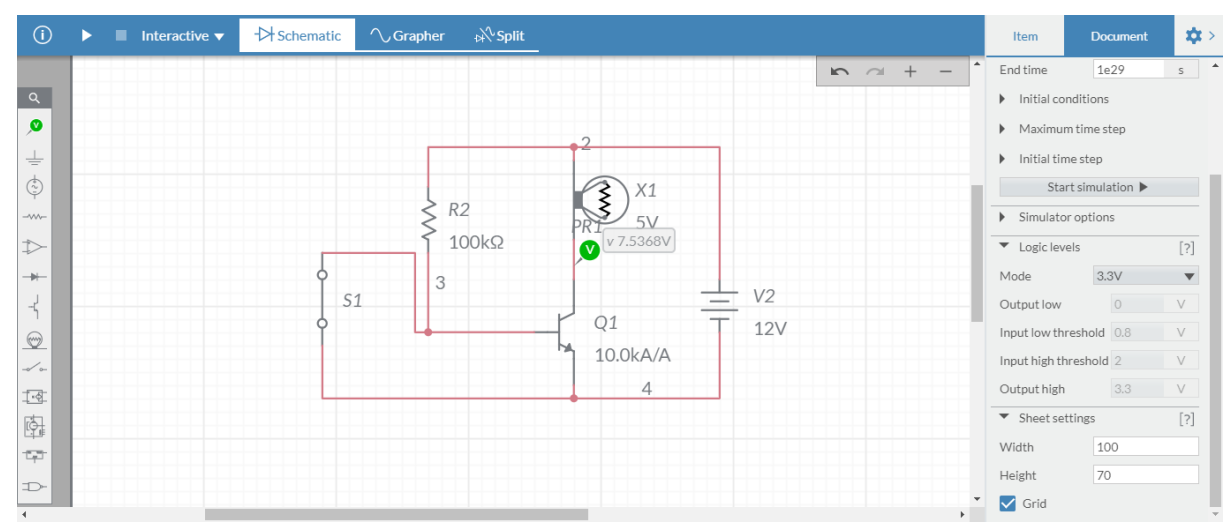

Рисунок 2. Схема для опыта с транзистором.

1. Выполнить сбор схемы по рисунку 2.

Принцип работы схемы: до тех пор, пока переключатель S1 включен в цепь, по цепочке «+» элемента питания - Резистор – переключатель  $S1 - M$ инус элемента питания будет протекать электрический ток.

И весь ток будет течь именно через переключатель S1, а это означает, что транзистор будет закрыт. Для того, чтобы он открылся необходима разница напряжения между эмиттером и базой  $0.5 - 0.7$  Вольт.

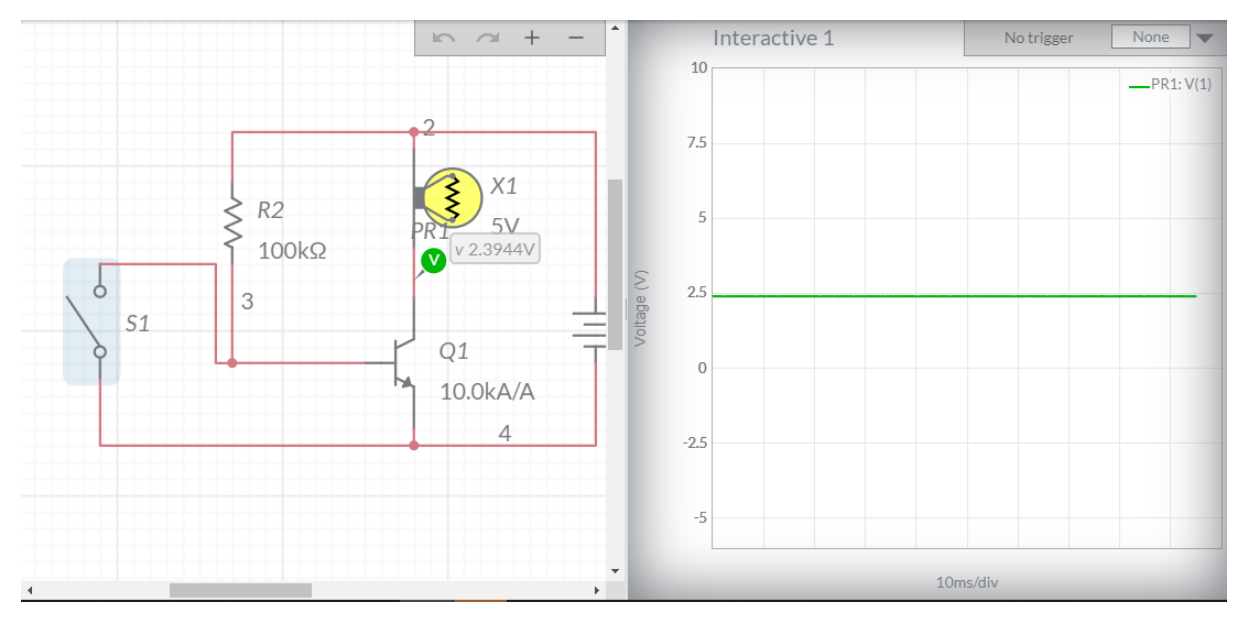

Рисунок 3. Схема с открытым ключом и закрытом транзистором

Как только мы разрываем переключатель S1, в тот же миг увеличивается напряжение на базе до 0,5-0,7 Вольт, транзистор открывается и по пути эмиттер - коллектор начинает протекать ток. Теперь цепочка работы схемы выглядит следующим образом:

«+» элемента питания – лампа– транзистор – минус элемента питания. И в это время лампа загорается.

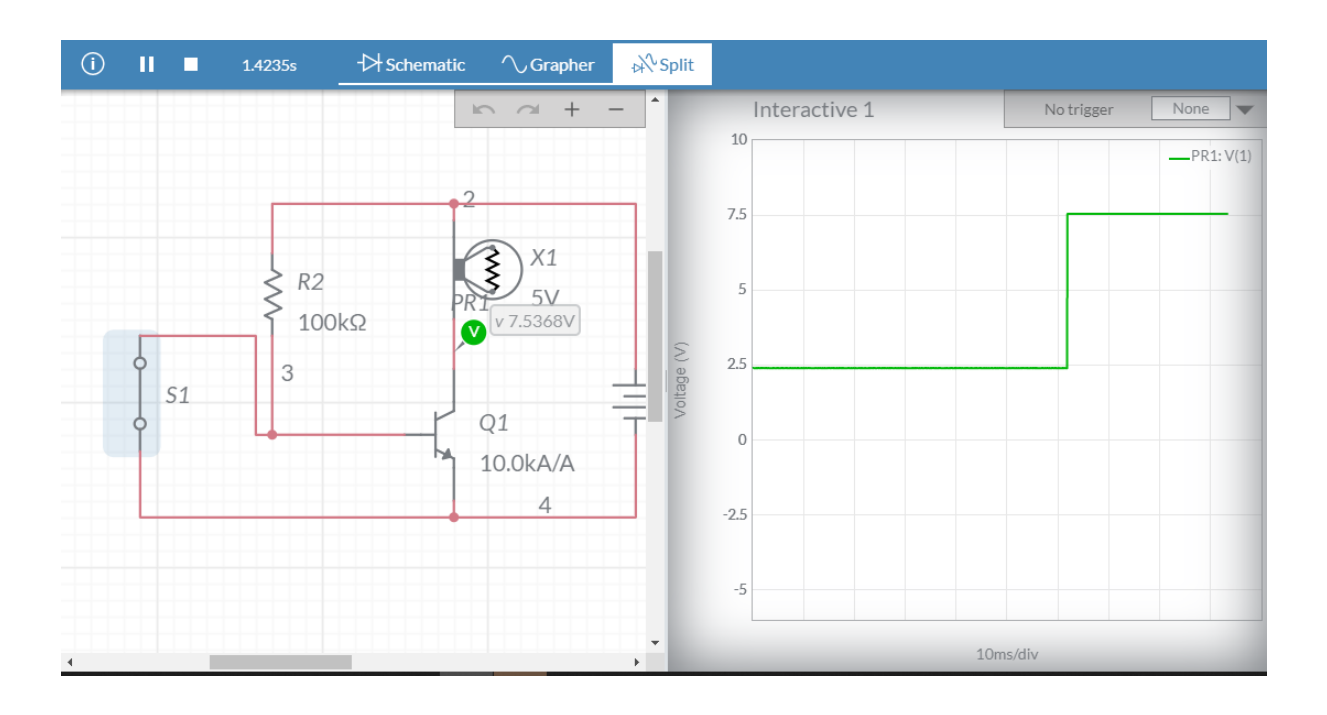

Рисунок 4. Схема с закрытом ключом и открытом транзистором

#### **Практическое задание:**

- 1) Изучить принцип работы и выполнить описание.
- 2) Снять осциллограммы и охарактеризовать изменения связанные с принципом работы электронного ключа.

#### **Теоретические вопросы:**

- 1. Понятие транзистор, виды и основные параметры (характеристики)
- 2. Как включить биполярный транзистор по схеме с общей базой?
- 3. Поясните термин «биполярный» транзистор. Изобразите УГО и устройство плоскостногобиполярного транзистора. Укажите полярности напряжения на переходах и структуре транзистора np-n и p-n-p-типа для различных режимов работы транзистора.
- 4. Объясните значение терминов «полевой» и «униполярный» в названии типа транзисторов.
- 5. Поясните принцип действия биполярного транзистора.

Регулировать скорость (частоту) вращения вала двигателя постоянного тока можно изменением напряжения на зажимах обмотки якоря.

В качестве регуляторов напряжения в последнее время используют тиристорные преобразователи, которые преобразуют напряжение переменного тока в регулируемое напряжение выпрямленного тока.

Малые габариты, отсутствие вращающихся частей, постоянная готовность к эксплуатации, бесконтактное управление, малая мощность, и, как следствие, - большой коэффициент усиления, отсутствие инерционности, высокая надежность и ряд других положительных свойств обуславливают широкое использование электроприводов постоянного тока с тиристорными преобразователями во всех отраслях промышленности.

Этот привод применяется на подъемно-транспортных машинах (экскаваторах, подъемниках, кранах), прокатных станах, станках с компьютерным управлением, в сталеплавильном и литейном производстве.

Основным элементом тиристорного преобразователя является управляемый полупроводниковый диод - **тиристор.**

Особенностью тиристора является то, что он проводит электрический ток в одном направлении и только тогда, когда на его управляющий электрод подается открывающий импульс тока.

Первое свойство используется для выпрямления переменного тока, второе - для регулирования напряжения выпрямленного тока.

Если интервал времени между началом положительного полупериода преобразуемого напряжения *и = U<sup>m</sup> sin(wt)* и моментом подачи открывающего импульса равен

$$
\Delta t = \frac{\alpha}{\omega},\tag{1}
$$

где  $\alpha$ - угол запаздывания (управления), то среднее значение напряжения  $U_d$  на сопротивлении R<sub>H</sub> нагрузки (рис. 1) за период  $T = 2\pi$  определится по формуле

$$
U_{d} = \frac{U_{m}}{2\pi} \int_{0}^{x} \sin(\omega t) dt = U_{m} \frac{1 + \cos \alpha}{2\pi},
$$
\n(2)

где U<sup>m</sup> амплитудное (максимальное) напряжение переменного тока.

Изменяя угол управления *а* , можно регулировать выпрямленное напряжение с высоким КПД (0.95... 0.99).

Открывающие импульсы формируются в специальном электронном генераторе импульсов - системе импульсно-фазного управления (СИФУ).

При изменении напряжения управления Uy, подаваемого на вход СИФУ в **однополупериодной** схеме тиристорного преобразователя, угол управления α изменяется **от 0 до 180°.**

Преобразование напряжения  $U_y$  в угол  $\alpha$  производится в специальном электронном блоке СИФУ. С помощью тиристорного преобразователя можно плавно регулировать напряжение Ud от нуля до максимального уроння Ud<sub>0</sub>, зависящего от схемы выпрямления.

В **двуполупериодной** схеме выпрямления при активной нагрузке угол управления α теоретически изменяется **от 0 до 90°,** а выходное напряжение определяется по формуле

$$
U_{d}=U_{do}\cos\alpha.\tag{3}
$$

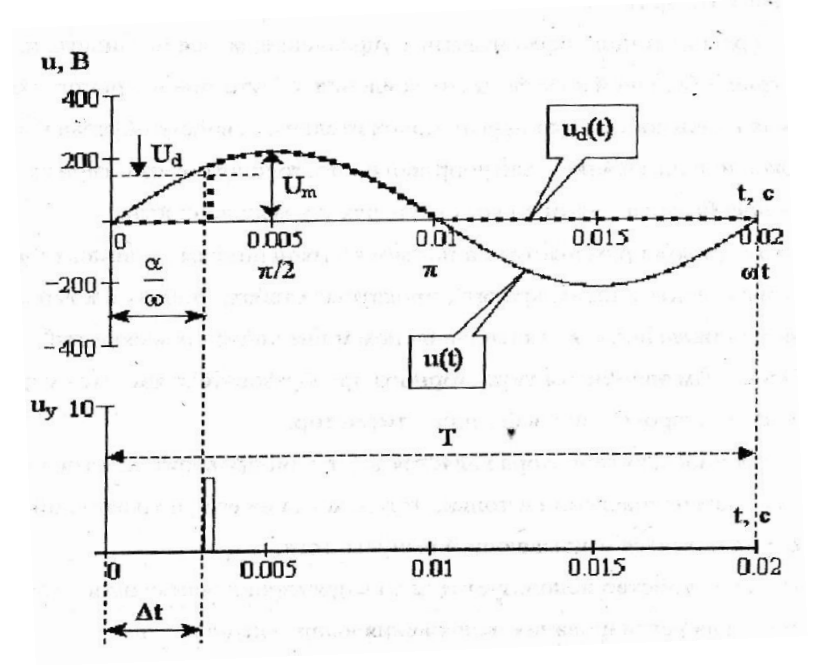

Рисунок 1 - Графики, поясняющие принцип регулирования напряжения тиристорным преобразователем

Уравнение электромеханической характеристики двигателя постоянного тока при питании его от тиристорного преобразователя имеет вид

$$
\mathbf{n} = \frac{\mathbf{k}_{\text{th}} \mathbf{U}_{\text{y}}}{\mathbf{C}_{\text{E}} \boldsymbol{\Phi}} - \mathbf{I}_{\text{g}} \frac{\mathbf{r}_{\text{g}}}{\mathbf{C}_{\text{E}} \boldsymbol{\Phi}},
$$
(4)

где Е - частота вращения вала двигателя, об/мин;

kтп - коэффициент усиления тиристорного преобразователя,

$$
k_{\tau u} = \frac{\Delta U_a}{\Delta U_y};
$$
\n(5)

 $\Delta U_d$ ,  $\Delta U_y$  - изменение выходного и входного сигналов ТП соответст-1 венно, В;

I<sup>я</sup> - ток в обмотке якоря, А;

г<sup>я</sup> - сопротивление якорной цепи, Ом;

С<sup>Е</sup> - коэффициент, зависящий от конструкции двигателя;

Ф - магнитный поток возбуждения двигателя, Вб.

Из уравнения (4) видно, что при неизмененном напряжении управления  $U_y$  увеличение тока якоря приводит к уменьшению частоты вращения n.

Для некоторых технологических процессов требуются такие электроприводы, у которых при колебаниях нагрузки на валу скорость должна быть стабильной (Δω= 0)

Это достигается введением в цепь управления сигнала отрицательной обратной связи по скорости.

Напряжение управления в этом случае зависит от разности сигнала задания скорости  $U_{3aI}$ и сигнала обратной связи по скорости Uoc, пропорционального скорости *w* (снимается с выхода тахогенератора):

$$
\mathbf{U}_{\mathbf{y}} = \mathbf{k}_{\mathbf{A}} (\mathbf{U}_{\mathbf{3A\mathbf{A}}} - \mathbf{U}_{\alpha \mathbf{C}}),
$$
 (6)

где k<sup>А</sup> - коэффициент усиления суммирующего усилителя А (рис. 15):

$$
\mathbf{U}_{\mathbf{\infty}} = \gamma \mathbf{\omega},\tag{7}
$$

*у -* коэффициент передачи обратной связи по скорости.

Уравнение электромеханической характеристики  $w = f(I_n)$  с введением отрицательной обратной связи по скорости с учетом формул (4) и (7) запишется в виде

$$
\omega = \frac{k_{\mathrm{H}} U_{\mathrm{A}_{\mathrm{A}_{\mathrm{H}}}}}{1 + \gamma k_{\mathrm{H}}} - I_{\mathrm{A}} \frac{r_{\mathrm{A}}}{C_{\mathrm{E}} \Phi (1 + \gamma k_{\mathrm{H}})},\tag{8}
$$

Где  $k_{\text{n}}=k_{\text{A}}k_{\text{T}}T/C_{\text{E}}\Phi$  - коэффициент передачи разомкнутой (без обратной нити) системы управления;

$$
U_d= k_{\rm n} U_{\rm saq}.\tag{9}
$$

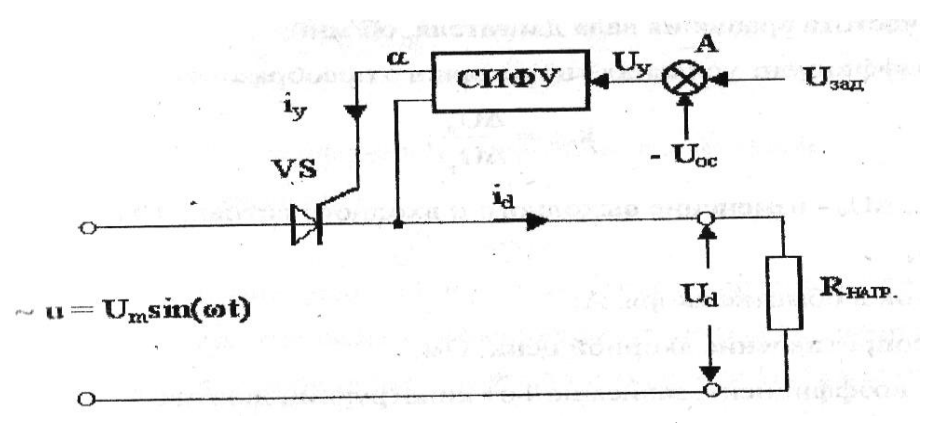

Рисунок 2 – Однополупериодная схема тиристорного преобразователя

Действие отрицательной обратной связи по скорости основано на том, что при снижении скорости уменьшается сигнал Uoc, в результате что при неизменном напряжении задания скорости  $U_{3aI}$  увеличивается  $U_{y}$  и, соответственно,  $U_{d}$ . Увеличение же напряжения  $U_{d}$  на выходе тиристорного преобразователя и на обмотке якоря двигателя приводит к востановлению заданной скорости.

Нa рис. 3 в качестве примера приведены графики электромеханических характеристик привода системы ТП - Д с отрицательными обратными связями по скорости и без них.

На графиках видно, что введение обратной связи по скорости в несколько раз уменьшает статизм характеристик, за счет этого в несколько раз увеличивается диапазон регулирования скорости.

#### *Схема установки для исследования электропривода*

Для исследования электропривода системы ТП-Д на мнемосхеме собирается электрическая схема (рис. 4), включающая схему электропривода типа ЭТ - 6 и схему электромеханического тормоза.

Схема установки для исследования электропривода содержит следующие электрические аппараты и приборы:

М2 - электродвигатель постоянного тока независимого возбуждения;

QF4 - автоматический выключатель для подачи тока в обмотку возбуждения LM2 двигателя М2;

асинхронный двигатель М1, предназначенный для создания регулируемой механической нагрузки на валу двигателя М2;

QF2 - автоматический выключатель для включения цепи динамического торможения двигателя Ml;

QF5 - автоматический выключатель для включения согласующего трансформатора TV , питающего тиристорный преобразователь UV2;

КМ1 - магнитный контактор для включения согласующего трансформатора TV , питающего тиристорный преобразователь UV2;

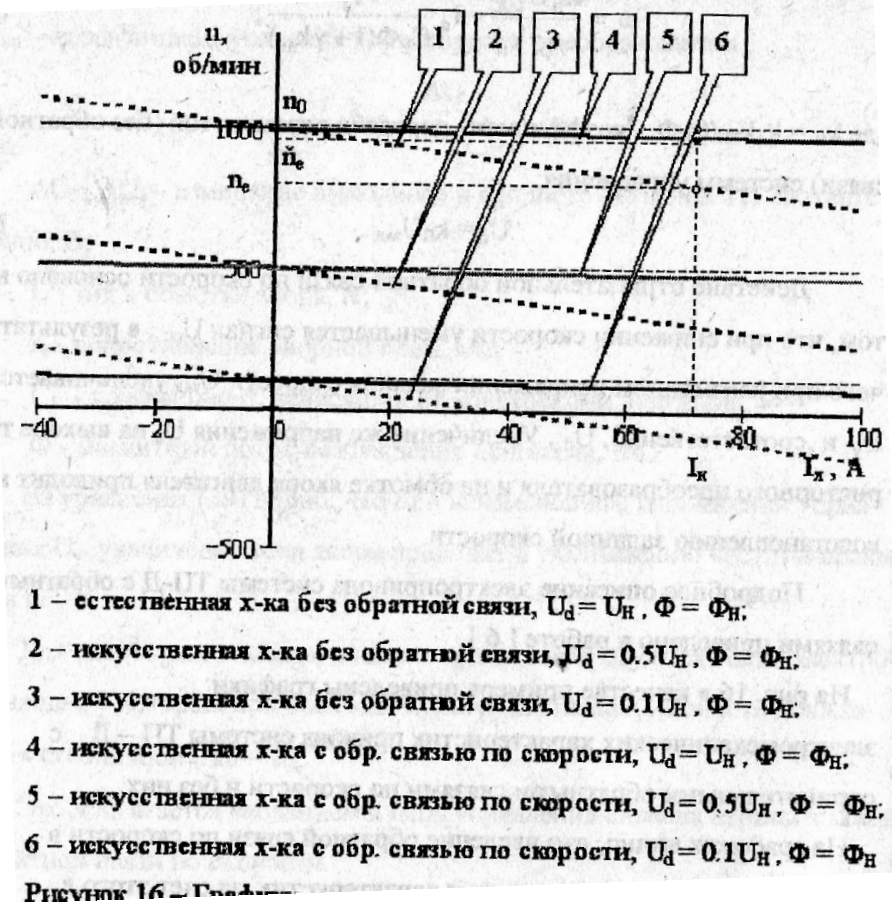

Рисунок 3—Графики электромеханических характеристик электропривода системы ТП-Д

UV2 - силовой блок тиристорного преобразователя типа ЭТ-6 для преобразования силового переменного тока в выпрямленный ток;

СИФУ - система импульсно-фазового управления для формирования управляющих импульсов 12 тиристоров, собранных по реверсивной схеме Ларионова в силовом блоке  $UV2$ :

Р — пропорционально - интегральный регулятор для формирования оптимального закона регулирования скорости;

А - суммирующий усилитель, выполняющий функции суммирования | сигнала задания Uзад с сигналом отрицательной обратной связи по скорости Uoc в соответствии с уравнением (41);

SA1 — переключатель знака сигнала задания для выбора направления вращения двигателя М2;

Rz2 - переменный резистор, выполняющий функции ручного задания сигнала  $U_{3AH}$ , (задатчик скорости);

амперметр РА1 - для измерения тока якоря двигателя М2;

вольтметр PV1—для измерения напряжения на обмотке якоря двигателя М2;

тахогенератор BR1 и тахоуказатель PR1 -для измерения частоты вращения валов двигателей Ml и М2.

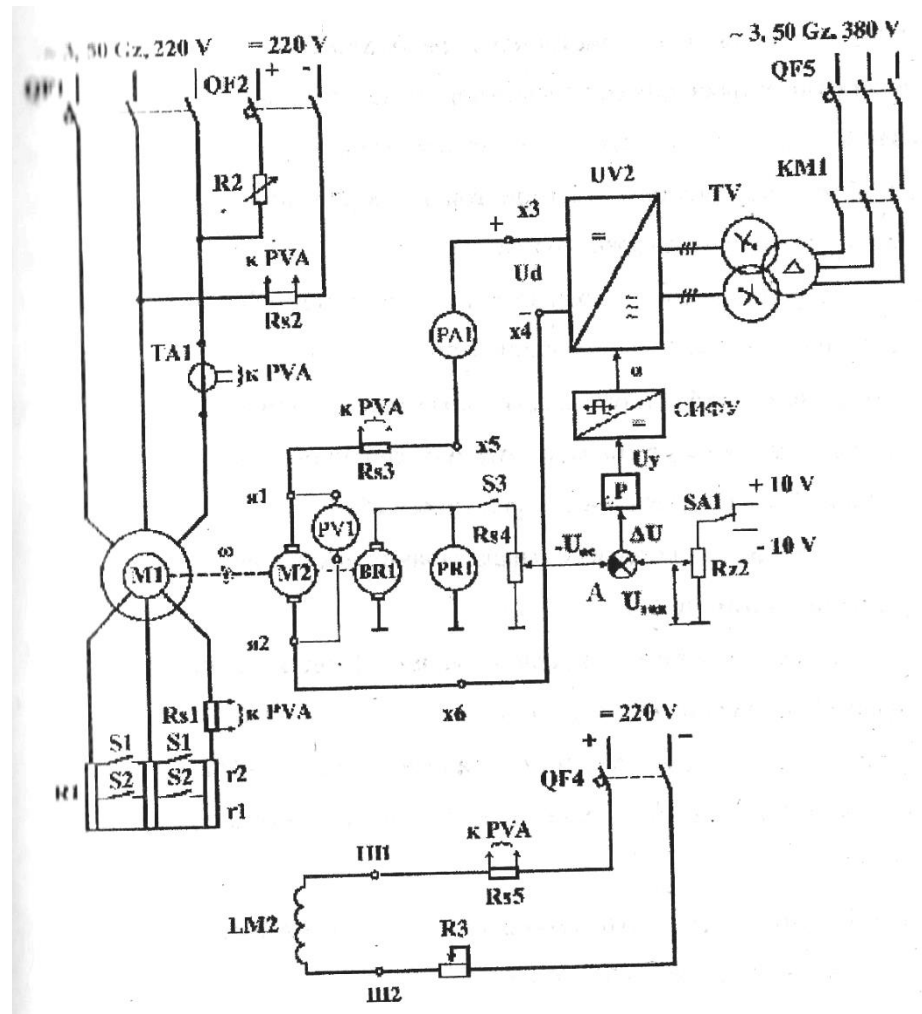

Рисунок 4 - Принципиальная электрическая схема установки для исследования электропривода системы ТП - Д

# *Лабораторная работа №3:*

*Тема:* Исследование работы частотного преобразователя

#### **Цель работы:**

1. Исследование схемы преобразователя частоты.

2. Исследование амплитудно-частотной характеристики фильтра преобразователя частоты.

#### **1.1 Подготовка к работе.**

- Повторить раздел: «Преобразование частоты».
- Повторить основные меню и элементную базу программы *«Electronics Workbench».*

<https://www.circuitlab.com/>

#### **1.2 Краткая теоретическая часть.**

Преобразователи частоты (ПЧ) используются в радиоприемных устройствах для преобразования поступающего из антенны радиочастотного сигнала в сигнал промежуточной частоты. Принцип преобразования частоты сигналов заключается в

перемножении двух гармонических колебаний:

 $X(t) = Xm \cos\omega t$   $W(t) = Ym \cos\Omega t$ .

Результирующее колебание описывается выражением:

 $Z(t) = 0.5XmYm[\cos(\Omega - \omega)t + \cos(\Omega + \omega)t].$ 

Это колебание представляет собой сумму двух колебаний с частотами (Ω + ω) и

(Ω - ω). Выделяя с помощью фильтра ту или иную составляющую сигнала Z(t), можно получить колебание с другой, более низкой или более высокой частотой.

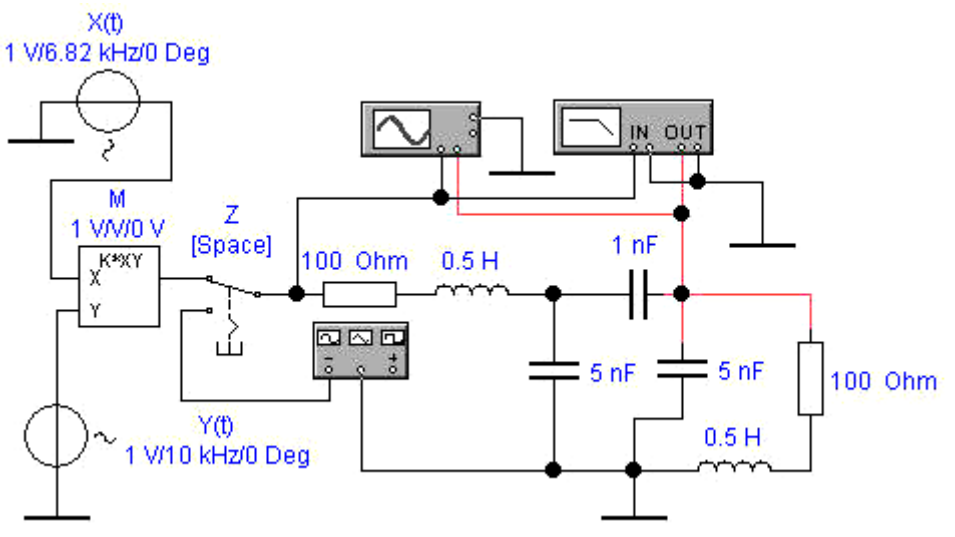

Рисунок 3.1. Схема преобразователя частоты.

Схема ПЧ, реализующая такой алгоритм, показана на рис. 2.1. Она содержит два источника гармонических колебаний X(t) и Y(t), перемножитель М с коэффициентом передачи 1, переключатель Z (Space) для переключения режимов моделирования, контрольно-измерительные приборы и фильтр с резонансной частотой около 3,18 кГц, выполненный на двухконтурной системе с внешней емкостной связью. В положении ключа Z, показанном на рис. 2.1, производится моделирование ПЧ. Для источников входных сигналов, указанных на рис. 2.1, сигнал на выходе перемножителя имеет комбинационные составляющие с частотами 16,82 и 3,18 кГц. Поскольку фильтр настроен на 3,18 кГц, будет выделена комбинационная составляющая с разностной частотой.

При изменении положения переключателя Z (Space) на вход фильтра подаётся переменное напряжение с выхода функционального генератора, что позволяет с помощью измерителя АЧХ и ФЧХ (Bode Plotter) получить амплитудно-частотную характеристику используемого в ПЧ фильтра.

#### **1.3 Порядок выполнения работы.**

# **Эксперимент 1. Исследование комбинационных составляющих выходного напряжения преобразователя частоты.**

- Открыть файл L2 1.ewb (рис. 3.1).

- Установить режим работы осциллографа в соответствии с рис. 2.2. Включить схему.

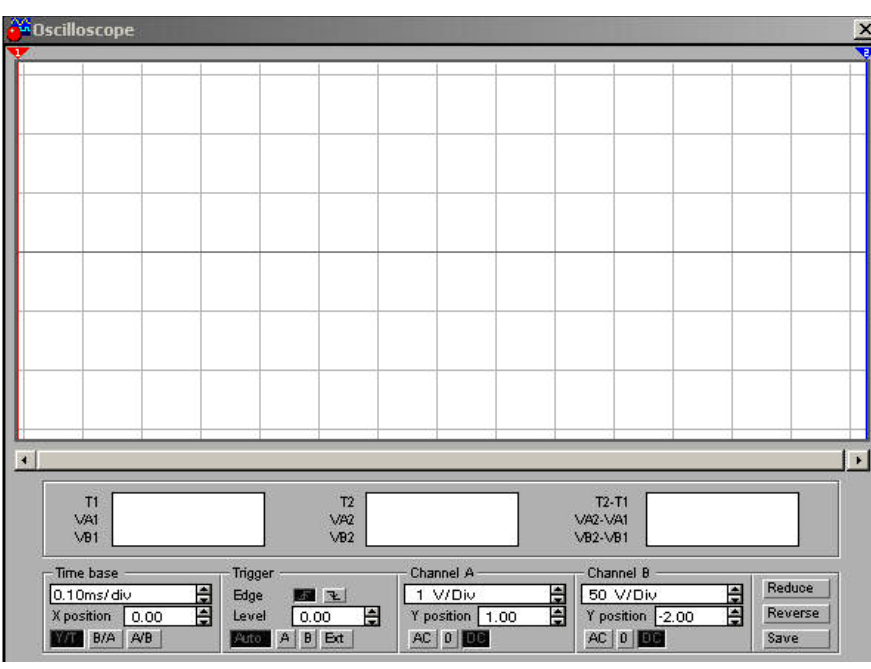

Рисунок 3.2. Лицевая панель осциллографа.

Изобразить осциллограммы напряжений. По осциллограмме определить период и частоту комбинационных составляющих в выходном напряжении перемножителя, период, частоту и амплитуду выходного напряжения фильтра. Полученные результаты записать в таблицу 3.1.

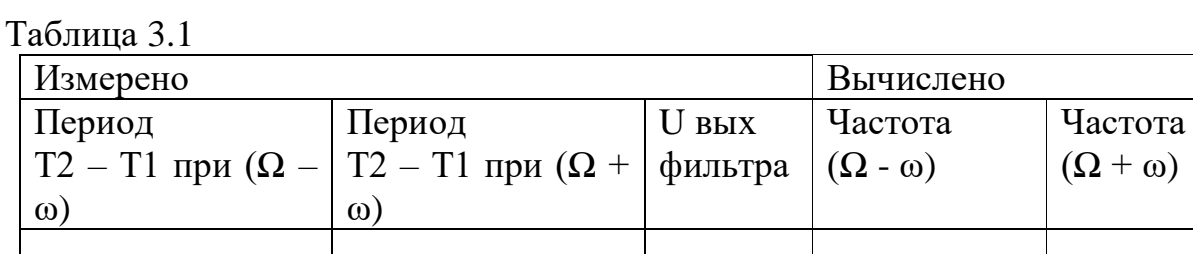

# **Эксперимент 2. Исследование амплитудно-частотной характеристики фильтра преобразователя частоты.**

- Установить режим работы измерителя АЧХ и ФЧХ (Bode Plotter) в соответствии с рис. 3.3.

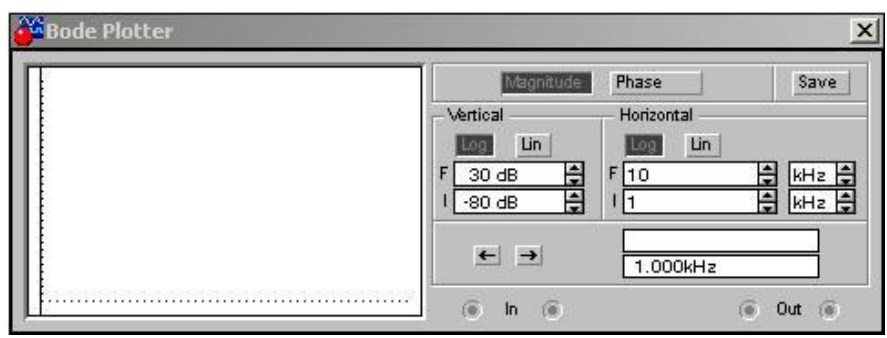

*Рисунок 3.3. Лицевая панель измерителя АЧХ и ФЧХ.*

- Подключить на вход фильтра переменное напряжение с выхода функционального генератора, для чего изменить положение переключателя Z (Space), нажав клавишу «Пробел» клавиатуры. Включить схему.

- Изобразить амплитудно-частотную характеристику используемого в ПЧ фильтра.

Контрольные вопросы

1. Для каких целей используется преобразование частоты в радиоприемных устройствах?

2. Из каких соображений выбирается частота гетеродина ПЧ?

3. Можно ли использовать ПЧ для детектирования AM- колебаний?

4. Как по осциллограмме определить значения комбинационных частот преобразователя частоты?

5. Проведите моделирование ПЧ при выделении верхней комбинационной составляющей, выбрав соответствующим образом параметры фильтра.

Фамилия И. О. студента Группа Выполнено

Зачтено

# **ЛАБОРАТОРНАЯ РАБОТА № 3. Преобразователь частоты.**

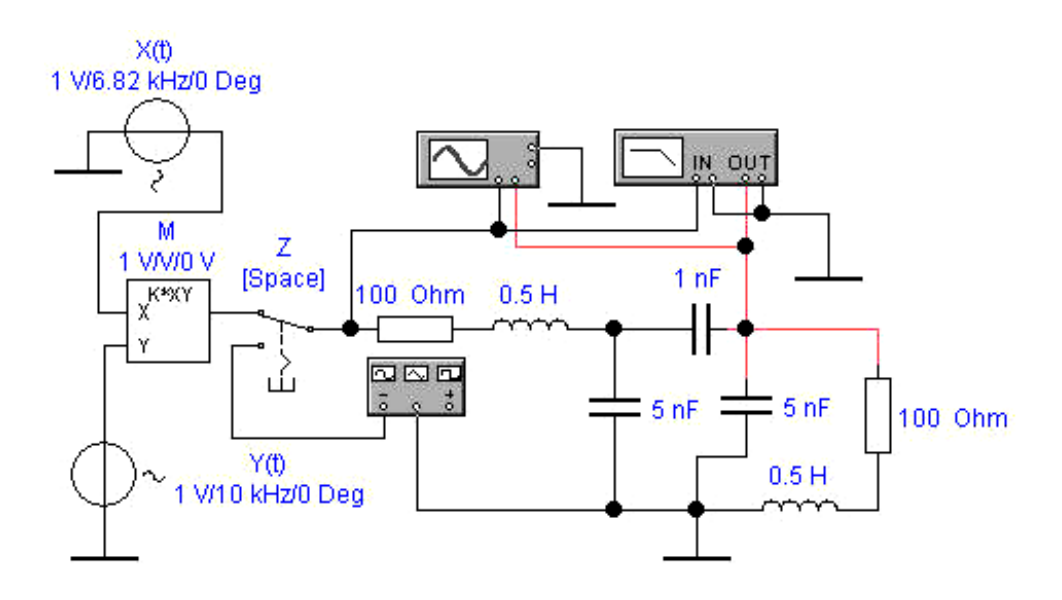

**Эксперимент 1. Исследование комбинационных составляющих выходного напряжения преобразователя частоты.**

Осциллограммы напряжений

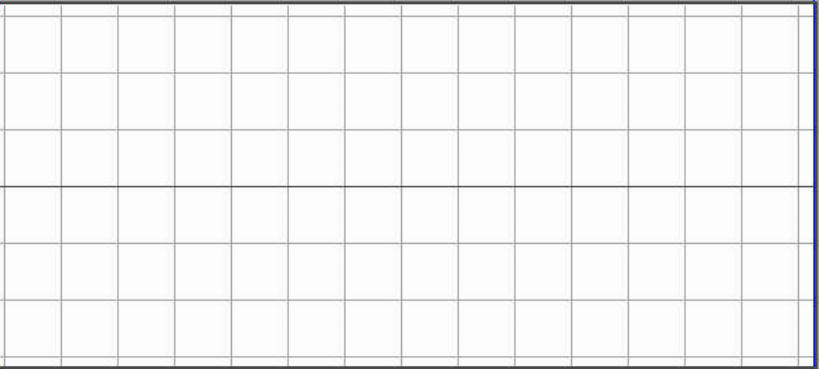

Таблица 3.1

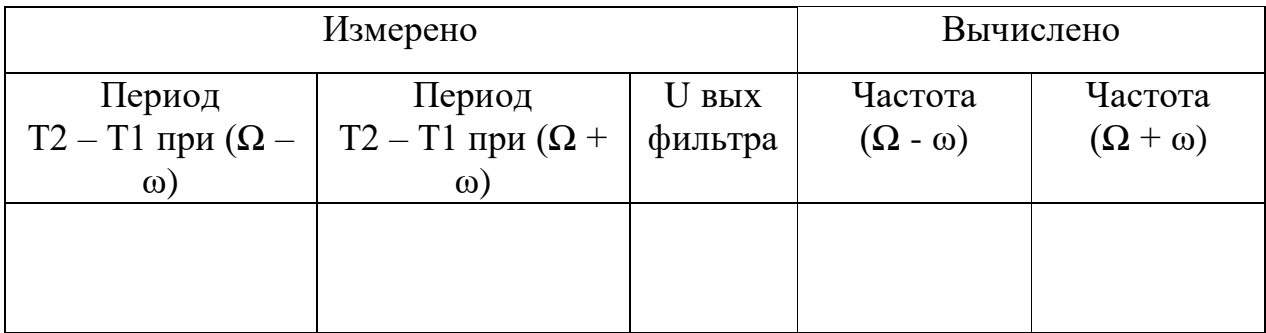

# **Эксперимент 2. Исследование амплитудно-частотной характеристики фильтра преобразователя частоты.**

Амплитудно-частотная характеристика фильтра.

## *Лабораторная работа №4:*

*Тема:* Изучение принципа работы, расчет и выбор токоограничивающих реакторов

## **Цель работы:**

- 1. Изучить назначение токоограничивающих реакторов
- 2. Изучить возможное расположение реакторов в схемах ТЭЦ и подстанций
- 3. Изучить конструкции реакторов и способы их монтажа.
- 4. Изучить сдвоенные реакторы
- 5. Изучить параметры реакторов.
- 6. Изучить графическое изображение и буквенное обозначение на схемах

#### **1. Назначение токоограничивающих реакторов.**

Максимальный уровень токов к. з. в сетях генераторного напряжения ТЭЦ, и на стороне низкого напряжения подстанций в распределительных сетях ограничивается параметрами электрических аппаратов, токопроводов и термической стойкостью кабелей отходящих линий. При близко расположенных мощных источниках токи кз могут быть очень большими, не позволяющими произвести оптимальный выбор аппаратов и токоведущих частей. Одним из приемлемых мероприятий для уменьшения токов кз в этом случае является применение токоограничивающих реакторов.

Токоограничивающие реакторы служат для искусственного увеличения сопротивления цепи кз, а, следовательно, для ограничения токов кз в мощных электроустановках, а также позволяют поддерживать на шинах определенный уровень напряжения при повреждениях за реакторами.

Основная область применения реакторов—электрические установки напряжением 6—10 кВ. Иногда токоограничивающие реакторы используются и в установках 35 кВ.

Реактор представляет собой индуктивную катушку с индуктивностью *L*, не имеющую сердечника из магнитного материала. Благодаря этому он обладает постоянным индуктивным сопротивлением *xр=ωL*.

#### **2. Возможное расположение реакторов в схемах ТЭЦ и подстанций.**

Возможные схемы включения реакторов на ТЭЦ показаны на рис.1. Для мощных и ответственных линий может применяться индивидуальное реактирование (реактор *LR1* на рис.1*).* Когда через реактор питается группа линий, его называют групповым (*LR2* на рис.1). Реактор, включаемый между секциями *К1* и *К2* распределительного устройства, называют секционным реактором (*LRК* на рис.1).

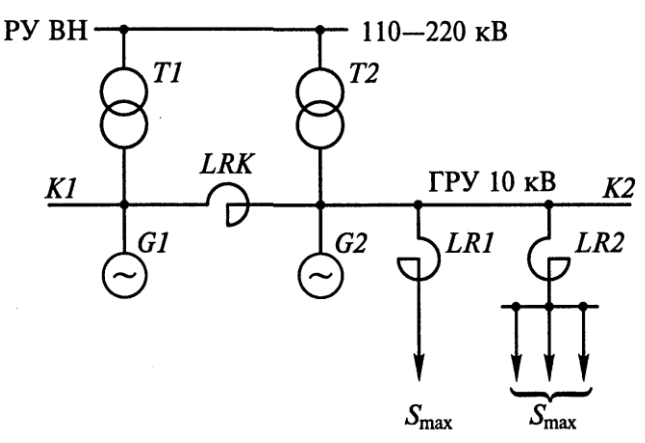

Рис. 1. Возможное расположение токоограничивающих реакторов *LR* на генераторном напряжении ТЭЦ

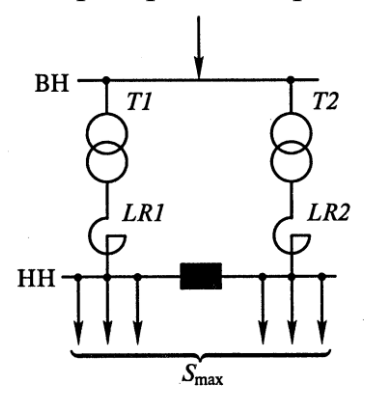

Рис. 2. Возможное расположение токоограничивающих реакторов *LR* на стороне низкого напряжения подстанции.

На подстанциях обычно применяют групповое реактирование, как это показано на рис.2.

#### **3. Конструкции реакторов и способы их монтажа.**

Токоограничивающие ректоры выполняются однофазными. С целью ограничения токов кз при всех видах кз их устанавливают во все три фазы. В настоящее время широкое применение получили токоограничивающие бетонные реакторы с алюминиевой обмоткой марки РБ (рис. 3). Витки обмотки (1)

изолированы друг от друга, намотаны на специальный каркас и укреплены в бетонных колоннах (2), которые предотвращают их смещение под действием собственной массы и электродинамических усилий при протекании токов КЗ. От заземленных конструкций, а при вертикальной установке — и от соседних фаз, реакторы изолируются с помощью опорных изоляторов (3). Бетонные реакторы выпускаются на номинальные токи до 4000 А и изготавливаются для вертикальной (рис.4,а), горизонтальной (рис.4,б) и ступенчатой установки (рис.4,а).

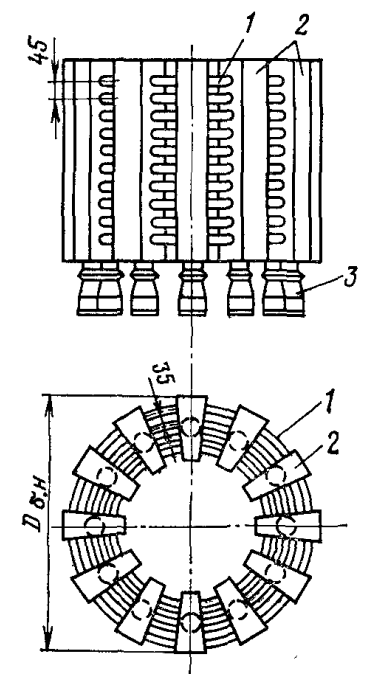

Рис. 3. .Конструкция бетонного реактора серии РБ. 1 – обмотка реактора; 2 – бетонные колонны; 3 - опорные изоляторы

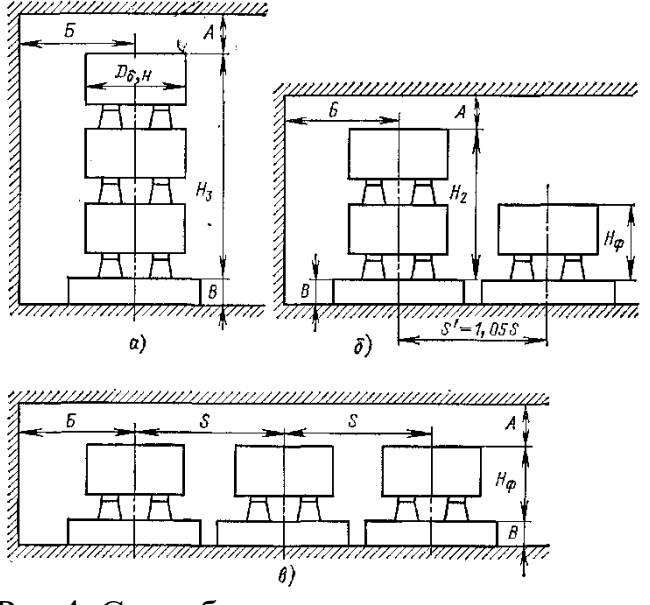

Рис.4. Способы монтажа реакторов а – вертикальный монтаж; б – ступенчатый; в – горизонтальный

При больших номинальных токах в целях снижения потерь активной мощности в самих реакторах они выполняются с искусственным охлаждением.

#### **4. Сдвоенные реакторы**

Снижение тока кз и поддержание более высокого уровня остаточного напряжения благоприятно сказывается на потребителях электроэнергии, питающихся от того же источника, что и поврежденная цепь. С учетом этого в режиме кз. целесообразно иметь возможно большее значение индуктивного сопротивления *xр***.**

Однако по условиям работы электроустановки в нормальном режиме чрезмерно увеличивать сопротивление реактора нельзя из-за одновременного увеличения потери напряжения в реакторе при протекании рабочего тока, которые уменьшат напряжение на нагрузке. Особенно это заметно при использовании реакторов в качестве групповых и индивидуальных. Потеря напряжения в реакторе с сопротивлением *x<sup>р</sup>* при протекании рабочего тока *Iраб* и заданном значении cosφ нагрузки определяется в процентах к номинальному из выражения:

 $\Delta u = \sqrt{3}I_{pa\delta}x_p\sin\varphi$  *100* $/U_{h\delta}$ *i;* 

Допустимая потеря напряжения в реакторе не должна превышать 1,5 – 2%. Потерю напряжения в реакторе в нагрузочном режиме можно снизить до допустимого уровня, если вместо обычных реакторов применить сдвоенные. Например, сдвоенные реакторы серии РБС, у которых имеется дополнительный вывод от средней точки обмотки. Средний вывод делит обмотку реактора на две ветви, намотанные согласно. Обе ветви рассчитывают на одинаковый номинальный ток, величина которого задается в каталоге. Средний вывод обычно подключают со стороны источника питания и рассчитывают на двойной номинальный ток (рис. 5, а).

Индуктивности *L* ветвей одинаковы, поэтому индуктивное сопротивление каждой ветви реактора при отсутствии тока в другой составляет  $x_B = \omega L$  и называется номинальным сопротивлением ветви  $x_{\text{HOM B}}$ . Особенности сдвоенного реактора определяются наличием магнитной связи между ветвями (взаимной индуктивности *М).*

При эксплуатации стремятся к равномерной загрузке ветвей (*I1=I2=I*) (рис. 5, б). В нормальном режиме работы установки потеря напряжения в ветви реактора с учетом взаимной индукции ветвей определится как

*Δu'=√3(IωL-IωM)sinφ100/Uном=√3IωL(1-kc)sinφ100/Uном*,

где *k<sup>c</sup> = M/L* — коэффициент связи ветвей реактора.

Если  $x_{\rm s} = \omega L$ , то индуктивное сопротивление ветви с учетом взаимной индукции *x'B=x <sup>B</sup> ( 1 —kc)*. Обычно коэффициент связи *k<sup>c</sup>* близок к 0,5, тогда *х'<sup>в</sup> = 0,5хв*, т. е. потеря напряжения в сдвоенном реакторе вдвое меньше по сравнению с обычным реактором.

При КЗ за одной из ветвей (рис. 5, в) ток в ней значительно превышает ток в неповрежденной ветви. Влияние взаимной индукции мало, и *xр=xв*, т. е. сопротивление реактора при КЗ вдвое больше, чем в нормальном режиме.

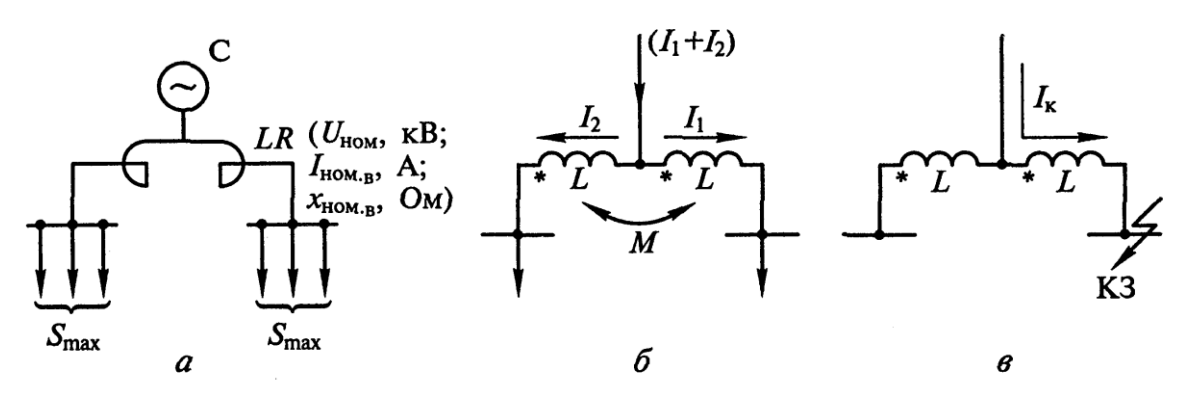

Рис.5. Сдвоенный реактор: а – схема включения; б – нагрузочный режим; в – режим КЗ.

## **5. Параметры реакторов.**

Реакторы характеризуются рядом параметров: -номинальное напряжение *Uном*

-номинальный ток *Iном* (номинальный ток ветви для сдвоенного )

-индуктивное сопротивление реактора *x<sup>р</sup>* (для сдвоенного сопротивление ветви *x* и коэффициент связи ветвей *k*)

-ток динамической стойкости *iдин*

-ток термической стойкости *Iтер* и время его протекания *tтер*.

# **6. Графическое изображение и буквенное обозначение на схемах**

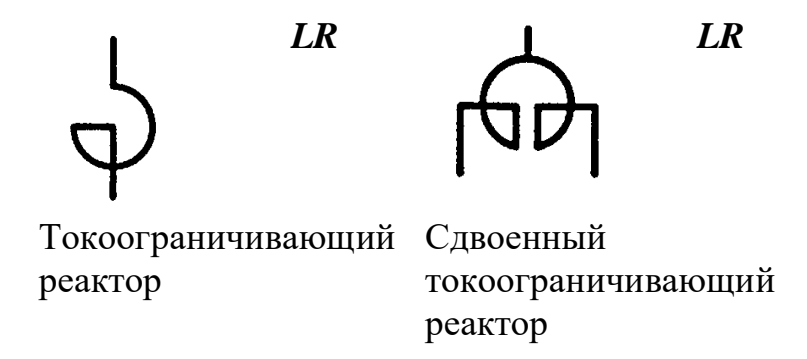

**Выбор токоограничивающих реакторов с одной обмоткой**

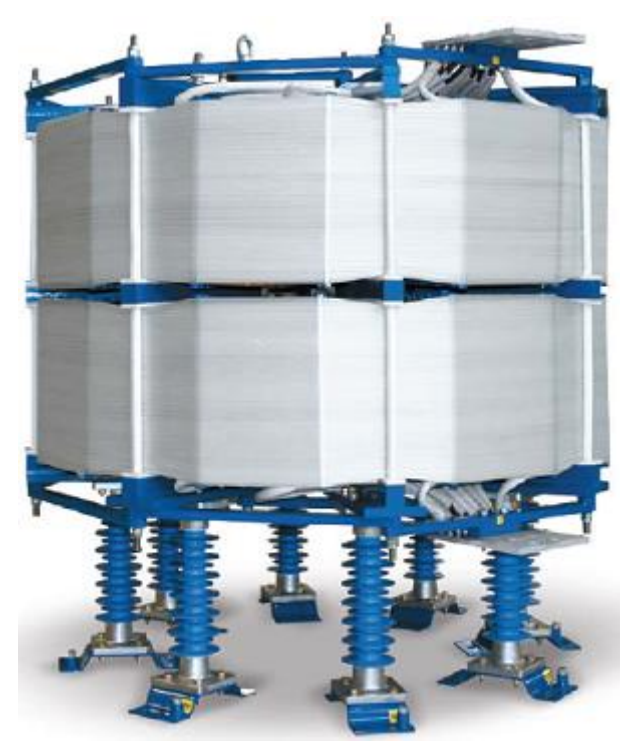

Рисунок 6. Токоограничивающий реактор

Основное назначение токоограничивающих реакторов это снижение токов короткого замыкания за реактором до требуемого уровня. Снижение токов КЗ может потребоваться например для снижения сечения кабелей, для ограничения отключающей способности выключателя или по минимальному допустимому напряжению на шинах (это делается если нужно обеспечить самозапуск двигателей).

При выборе и проверке токоограничивающих реакторов должны выполняться условия:

- номинальное напряжение  $Uycr \leq U$ ном;
- номинальный длительный ток Ipacч < Iном;
- электродинамическая стойкость iy ≤ iпр.с

где:

- iу ударный ток КЗ, берется из расчета токов короткого замыкания;
- iпр.с ток динамической стойкости, согласно каталогу;

ток термической стойкости:

$$
I_{\rm non.\,mep.} \geq I_{\rm \infty} \cdot \sqrt{t_{\rm np}}
$$

Формула определения тока термической стойкости

где:

I∞ — установившейся ток КЗ за реактором, кА;

tпр – время короткого замыкания, с;

В основном термическая стойкость реакторов высока. Проверка на термическую стойкость может понадобиться лишь для реакторов с малым относительным сопротивлением и при большой длительности КЗ.

#### **Пример выбора токоограничивающего реактора с одной обмоткой**

На подстанции Б2СР требуется ограничить токи короткого замыкания до уровня 8 кА. В настоящее время на шинах РУ-10 кВ максимальный ток короткого замыкания составляет 11,5 кА, когда РПН находиться в минусовом положении. Поясняющая схема представлена на рис.2.

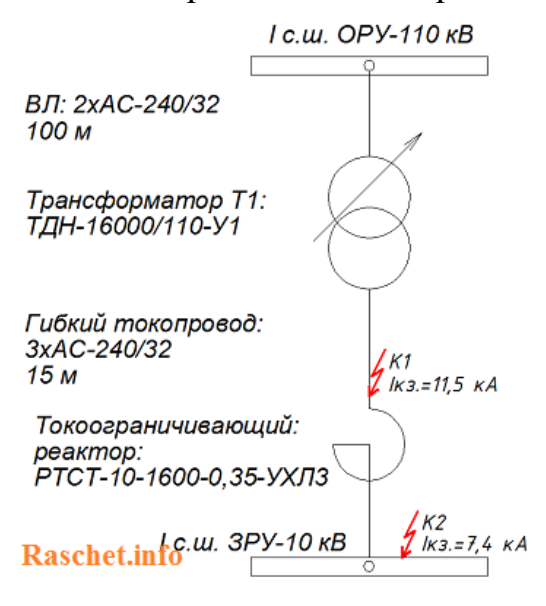

Рисунок.7 – Схема фидера 110кВ

# **Расчет**

Значение суммарного сопротивления в точке К1 без установленного реактора составляет Х=0,47 Ом и R=0,016 Ом. Значения сопротивления кабеля от реактора до РУ-10 кВ не учитывается, в связи с не большой длиной кабельной линии.

1. Определяем допустимый расчетный ток, исходя из мощности трансформатора ТДН-16000/110-У1:

$$
I_{\text{pack}} = \frac{S_{\text{max}}}{\sqrt{3} \cdot U_{\text{new}}} = \frac{16000}{\sqrt{3} \cdot 10} = 924 \text{ A}
$$

Предварительно выбираем токоограничивающий реактор с вертикальным расположением фаз типа РТСТ-10-1600-0,35-У3, номинальное индуктивное сопротивление составляет 0,35 Ом.

2. Определяем суммарное сопротивление с учетом установки реактора:  $X\Sigma = Xc + Xp = 0,47 + 0,35 = 0,82$  Om

3. Определяем ток в месте короткого замыкания, приведенный к действующему напряжению 10,5 кВ, равен:

$$
I_{n0} = \frac{U_{BH}}{\sqrt{3} \cdot X_{\Sigma}} = \frac{10,5}{\sqrt{3} \cdot 0,82} = 7,4 \ \kappa A \le 8 \ \kappa A \text{ (y} \text{),} \ \epsilon \text{ is non} \ \text{).}
$$

4. Определяем ударный ток КЗ:

$$
K_{y\delta.} = 1,02 + 0,98 \cdot e^{-\frac{3}{X_{\Sigma}/R_{\Sigma}}} = 1,02 + 0,98 \cdot e^{-\frac{3}{0,82/0,016}} = 1,94
$$
  

$$
i_{y\delta.} = \sqrt{2} \cdot I_{n0} \cdot K_{y\delta.} = \sqrt{2} \cdot 7,4 \cdot 1,94 = 20,3 \kappa A
$$

5. Определяем ток термической стойкости:

$$
I_{\text{non.mep.}} \ge I_{\infty} \cdot \sqrt{t_{np}} = 7.4 \cdot \sqrt{1.2} = 8.1 \kappa A
$$

где:

I∞ — установившейся ток КЗ за реактором, кА;

tпр = 1,2 с – время отключения резервной защиты тр-ра короткого замыкания;

Каталожные данные на реактор типа РТСТ-10-1600-0,35-У3 приведены в таблице 1.

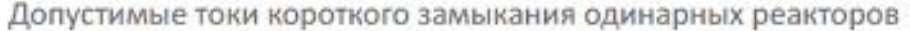

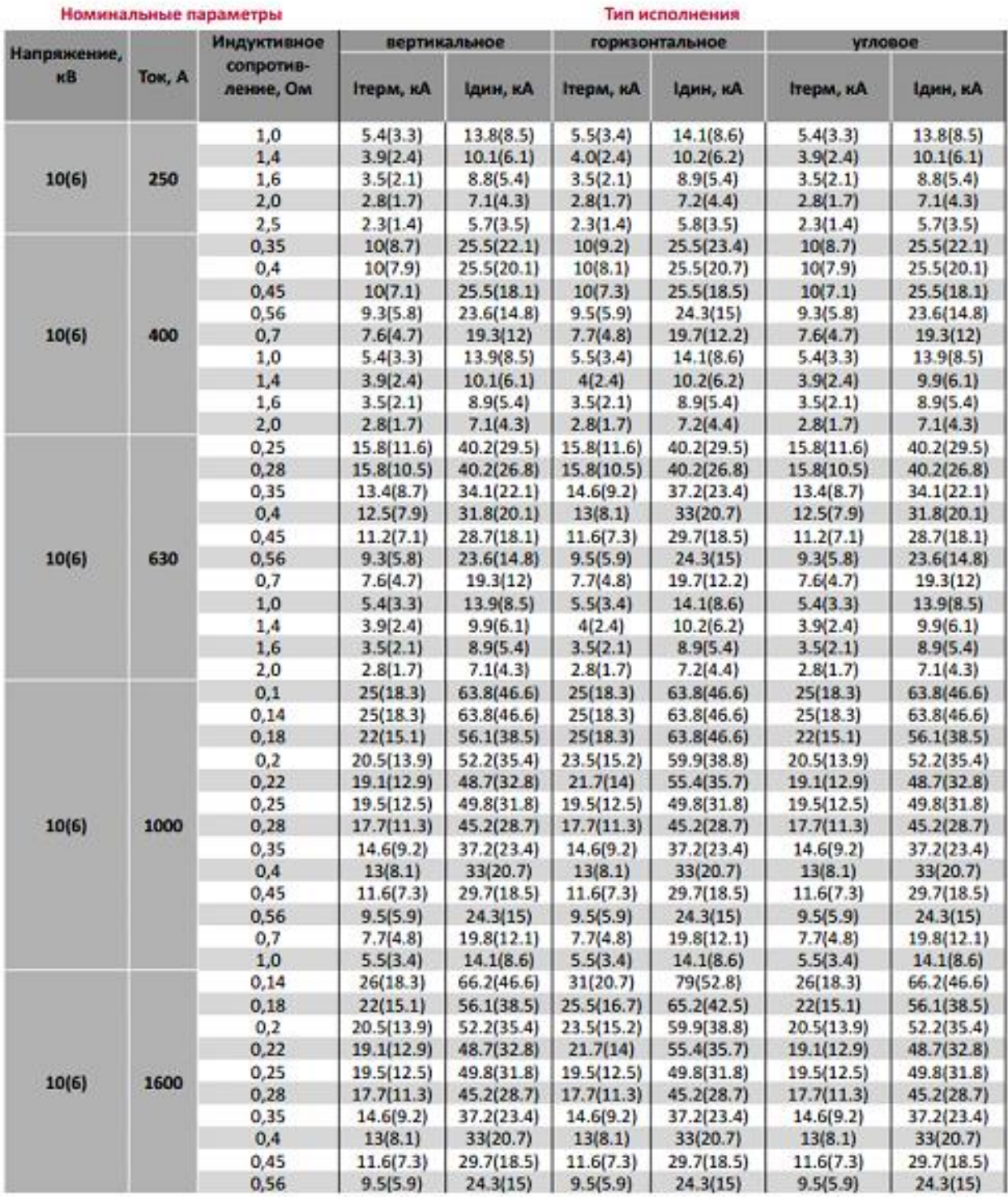

Все каталожные и расчетные данные сводим в таблицу 2.

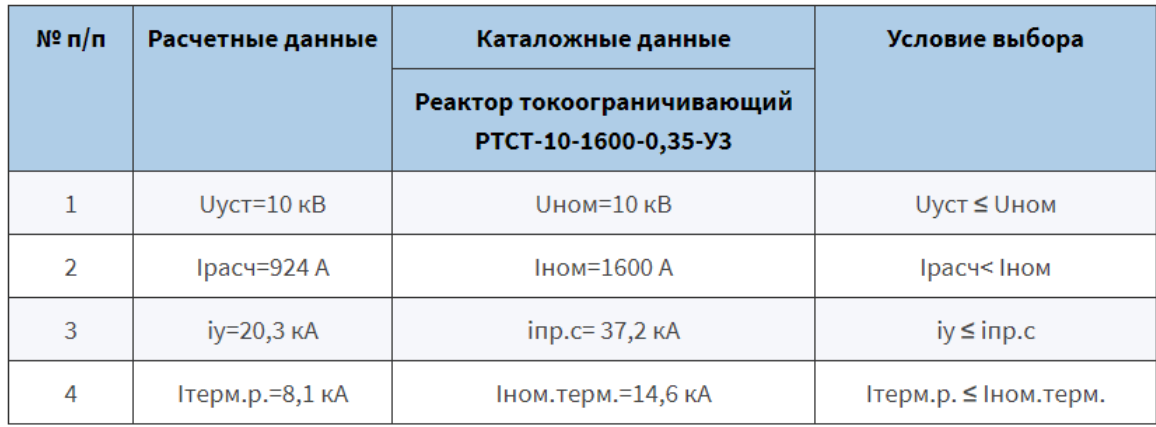

Таким образом, выбранный токоограничивающий реактор типа РТСТ-10- 1600-0,35-У3 соответствует условиям выбора.

# **Ответить на теоретические вопросы:**

- 1 Применение
- 2 Устройство и принцип действия
- 3 Виды реакторов
- Бетонные реакторы
- 3.2 Масляные реакторы
- 3.3 Сухие реакторы
- 3.4 Броневые реакторы
- 3.5 Сдвоенные реакторы
- 3.6 Межсекционные и фидерные реакторы